# **Compsci 101 List and String Operations, For loop**

Susan Rodger February 2, 2023

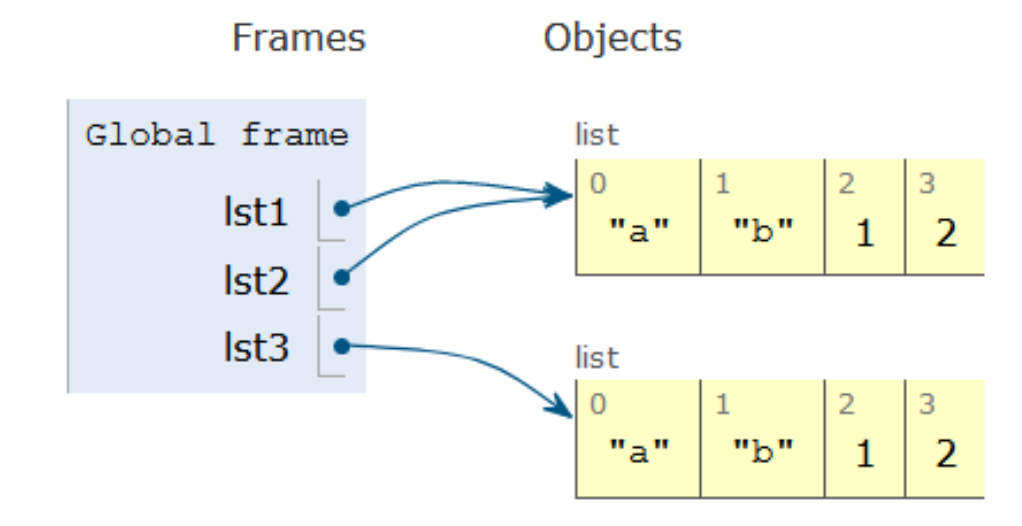

# **G** is for …

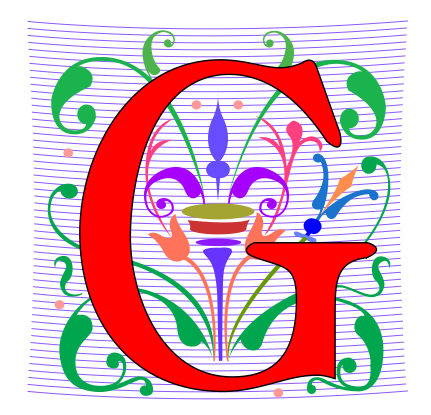

- **Google**
	- How to find the answer to everything
- **Global Variable**
	- Accessible everywhere, typically do not do
- **GIGO**
	- Garbage In, Garbage Out
- **Git**
	- Working Together or Solo

#### Sir Tim Berners-Lee

- Invented World Wide Web
	- Turing award 2016
- HTTP vs. TCP/IP
	- Just protocols?

"The Web as I envisaged it, we have not seen it yet. The future is still so much bigger than the past."

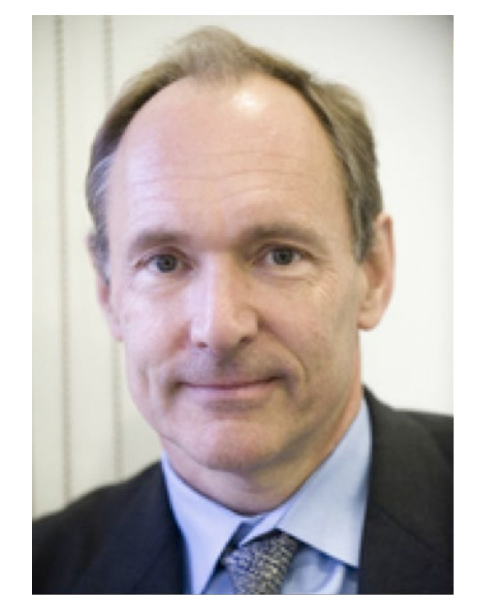

[This Photo](http://thegovlab.org/sir-tim-berners-lee/) by Unknown Author is licensed under [CC](https://creativecommons.org/licenses/by-sa/3.0/) [BY-SA](https://creativecommons.org/licenses/by-sa/3.0/)

"We need diversity of thought in the world to face the new challenges."

Did you sign up for [compsci@duke.edu](mailto:compsci@duke.edu) mailing list?

- **Mailing list to get the CompSci weekly newsletter**
	- Events, research and job opportunities
- **To add yourself:** 
	- Go to lists.duke.edu
	- Authenticate and then add [compsci@duke.edu](mailto:compsci@duke.edu)

#### Announcements

- **Assignment 1 Faces** 
	- Program due Tonight (has one grace day)
	- Also REFLECT Form due same time
	- Remember, no consulting hours on Friday
- **APT-2 out today, due Feb 9**
	- Some good practice for the exam
- **Lab 3 Friday**
	- Do prelab 3 before attending!
- **Exam 1 on Tuesday, Feb 7**

# PFTD

- **Immutable Types**
- **Objects and what that means**
- **Lists continued**
- **String methods and more**
- **For Loops**
- **Exam 1**

- **In python string, int, float, boolean - Immutable**
	- Once created cannot change
	- These are still objects in Python3!!
- **Assignment makes a copy**
	- $b = a$
	- b gets a copy of a
- **Let's look at an example**
	- Example with integers

```
val = 0
bee = val
val = val + 20
```
- **In python string, int, float, boolean - Immutable**
	- Once created cannot change
	- These are still objects in Python3!!
- **Assignment makes a copy**
	- $b = a$
	- b gets a copy of a
- **Let's look at an example**
	- Example with integers

```
val = 0
bee = val
val = val + 20
val is 0
```
- **In python string, int, float, boolean - Immutable**
	- Once created cannot change
	- These are still objects in Python3!!
- **Assignment makes a copy**
	- $\bullet$  b = a
	- b gets a copy of a
- **Let's look at an example**
	- Example with integers

#### bee is a copy of val

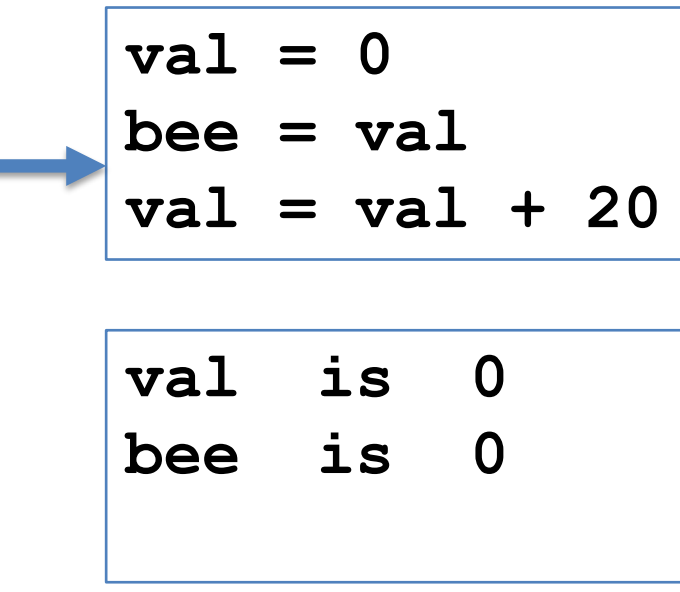

- **In python string, int, float, boolean - Immutable**
	- Once created cannot change
	- These are still objects in Python3!!
- **Assignment makes a copy**
	- $b = a$
	- b gets a copy of a
- **Let's look at an example**
	- Example with integers

val changing, doesn't affect bee

**val = 0 bee = val val = val + 20 val is 20 bee is 0**

- **In python string, int, float, boolean - Immutable**
	- Once created cannot change
	- These are still objects in Python3!!
- **Assignment makes a copy**
	- $\bullet$  b = a
	- b gets a copy of a
- **Here is another example!**
	- With strings!

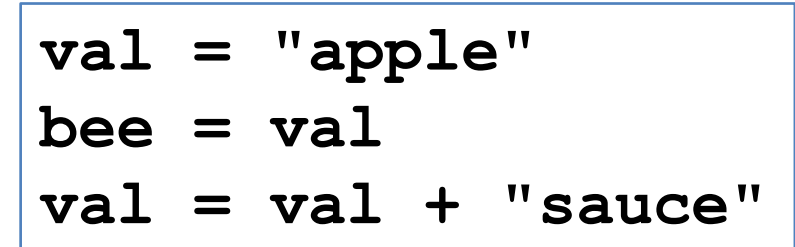

- **In python string, int, float, boolean - Immutable**
	- Once created cannot change
	- These are still objects in Python3!!
- **Assignment makes a copy**
	- $\bullet$  b = a
	- b gets a copy of a
- **Here is another example!**
	- With strings!

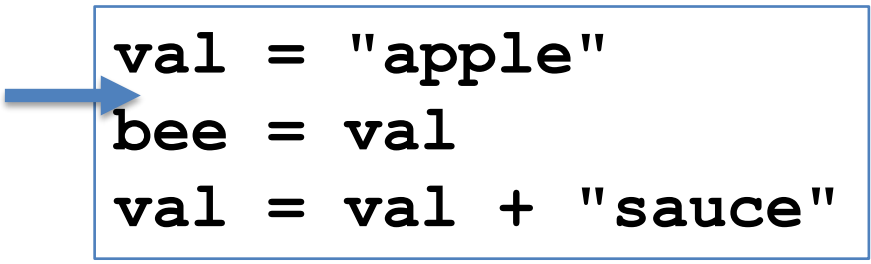

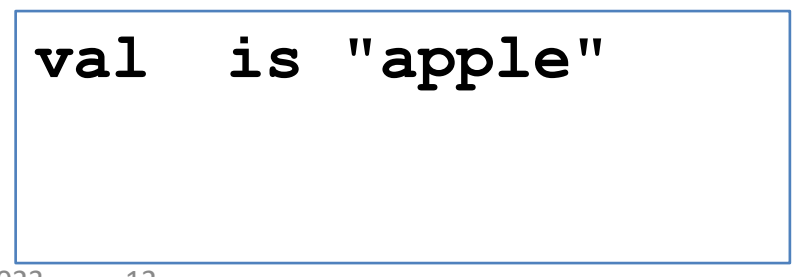

- **In python string, int, float, boolean - Immutable**
	- Once created cannot change
	- These are still objects in Python3!!
- **Assignment makes a copy**
	- $b = a$
	- b gets a copy of a
- **Here is another example!**
	- With strings!

$$
\begin{array}{rcl}\n\text{val} & = & \text{"apple"} \\
\text{bee} & = & \text{val} \\
\text{val} & = & \text{val} + & \text{"save"}\n\end{array}
$$

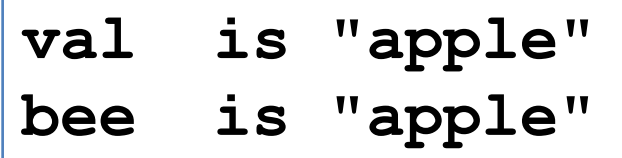

- **In python string, int, float, boolean - Immutable**
	- Once created cannot change
	- These are still objects in Python3!!
- **Assignment makes a copy**
	- $b = a$
	- b gets a copy of a
- **Here is another example!**
	- With strings!

**val changing, doesn't affect bee** 

**val = "apple" bee = val val = val + "sauce"**

**val is "applesauce" bee is "apple"**

## Let's see how the memory works in Python Tutor

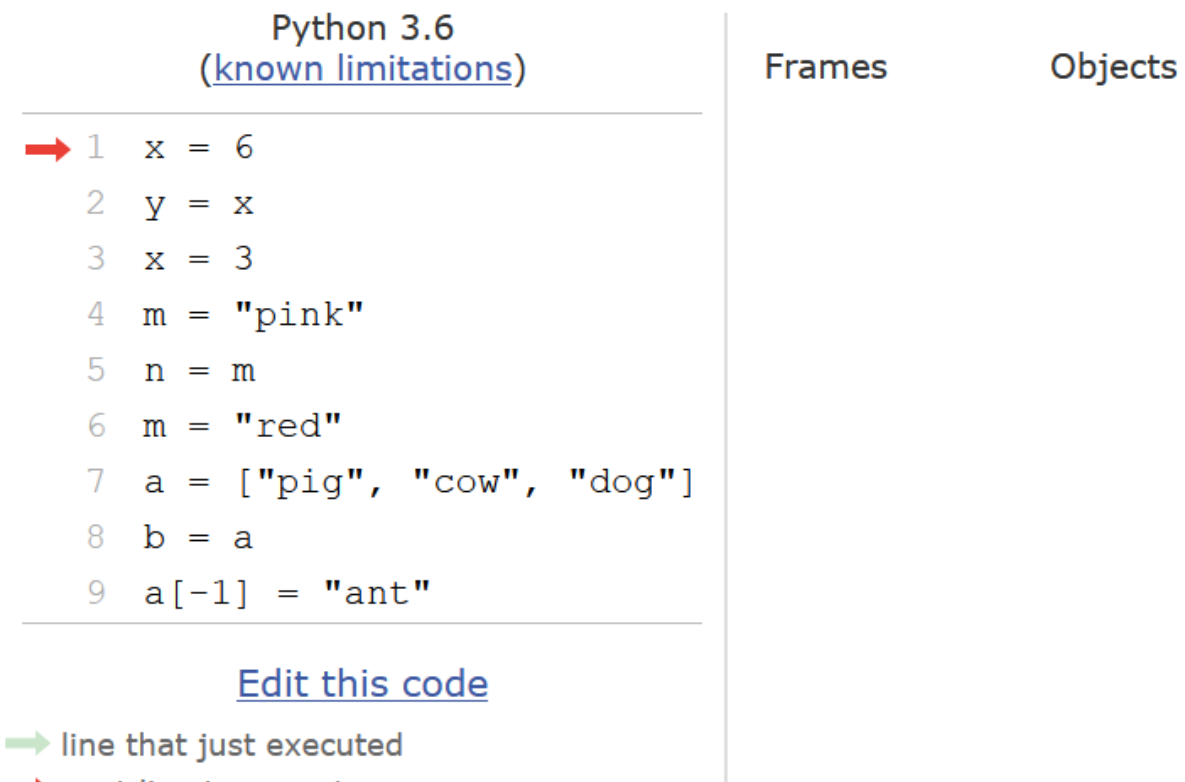

next line to execute

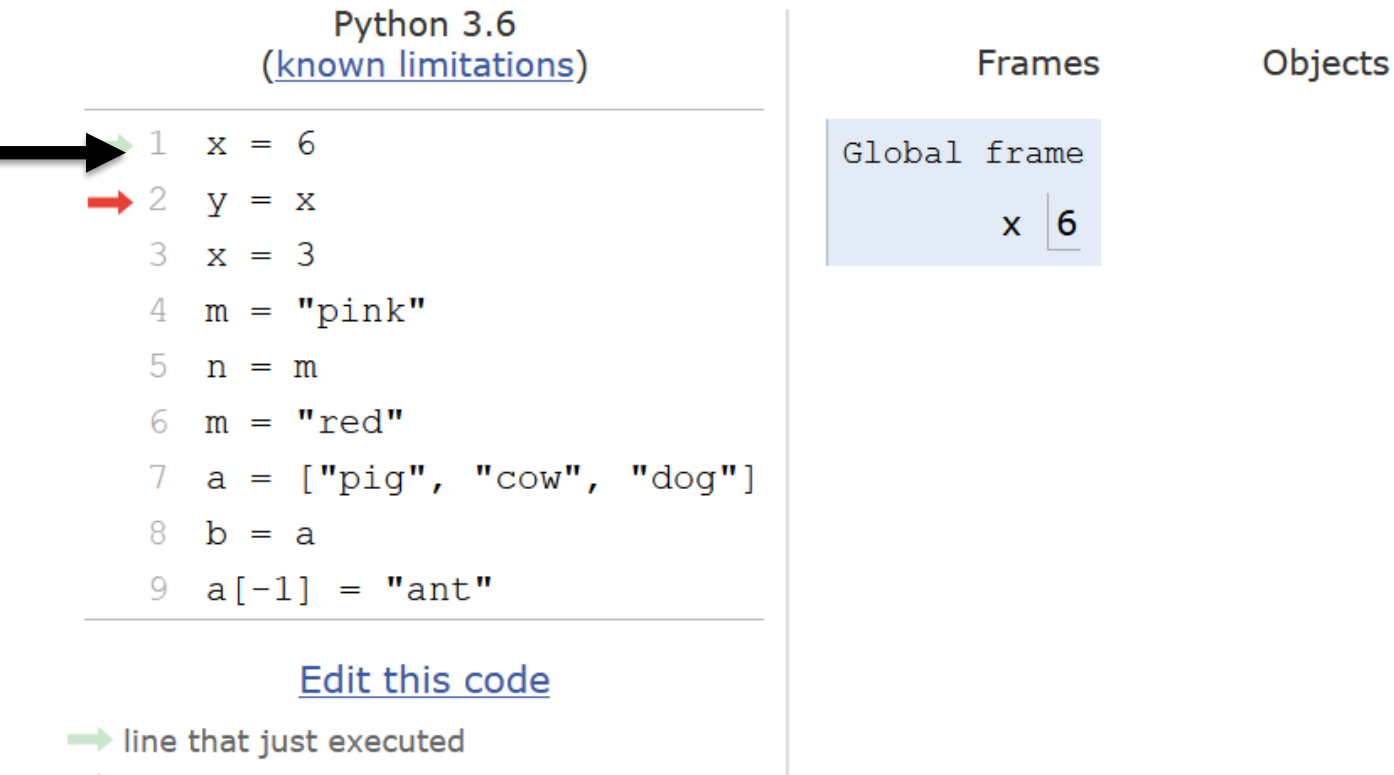

next line to execute

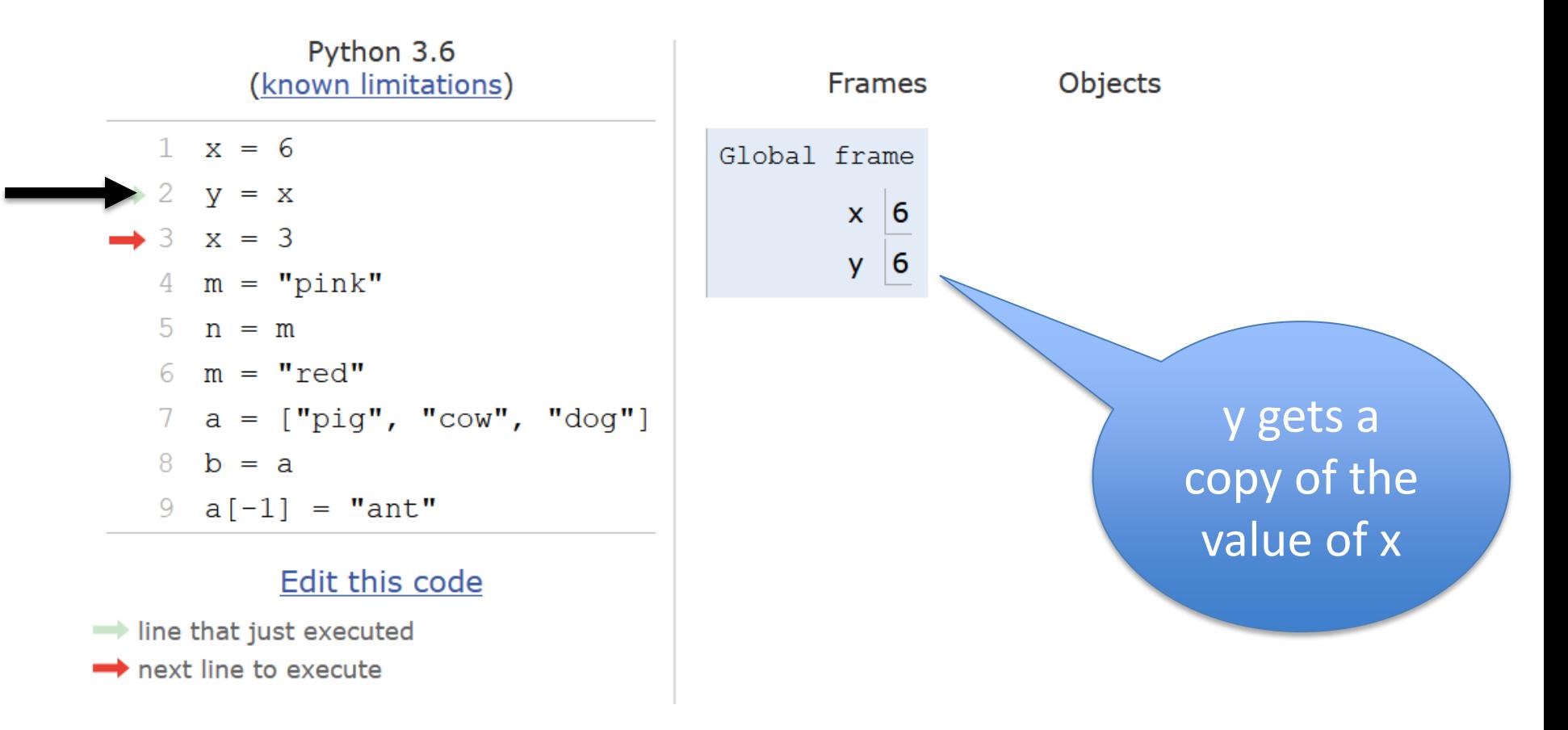

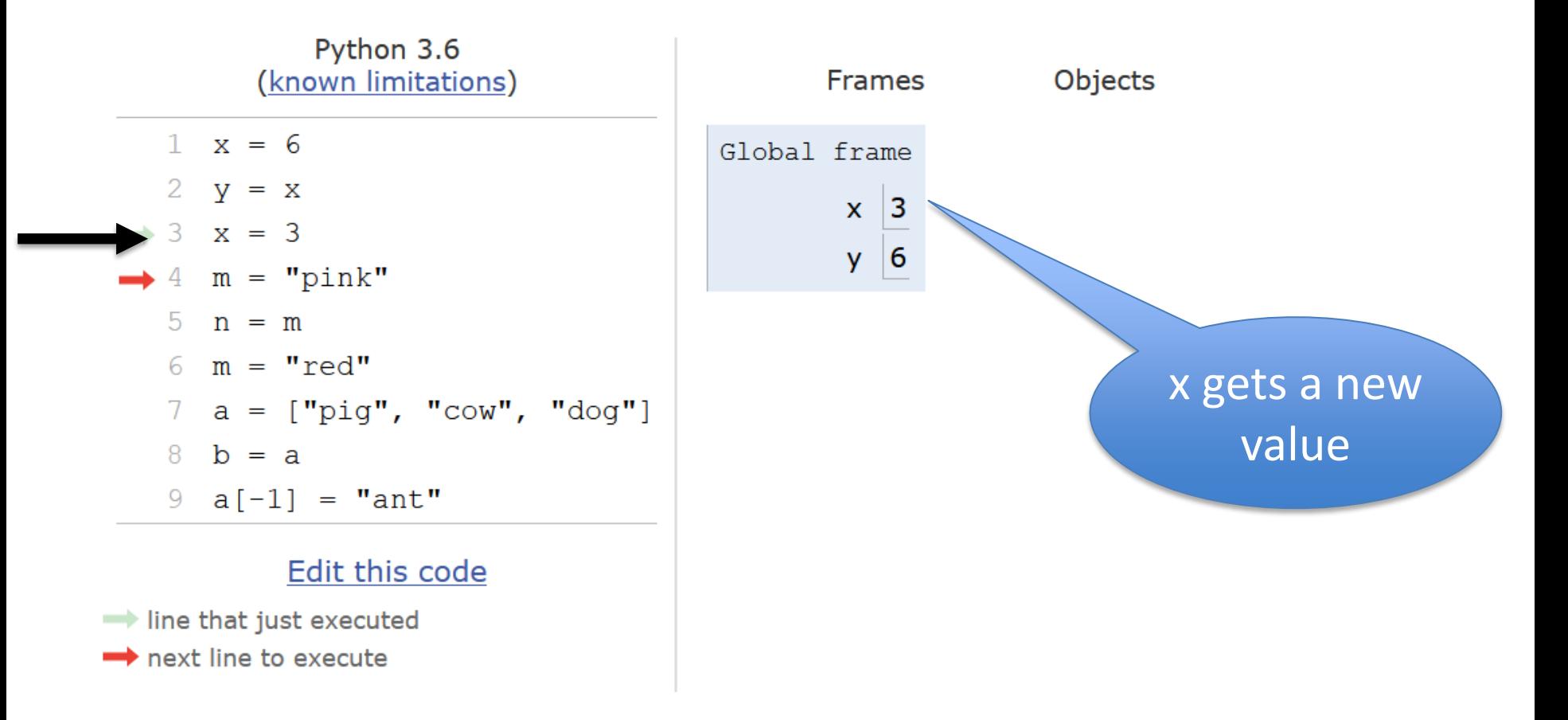

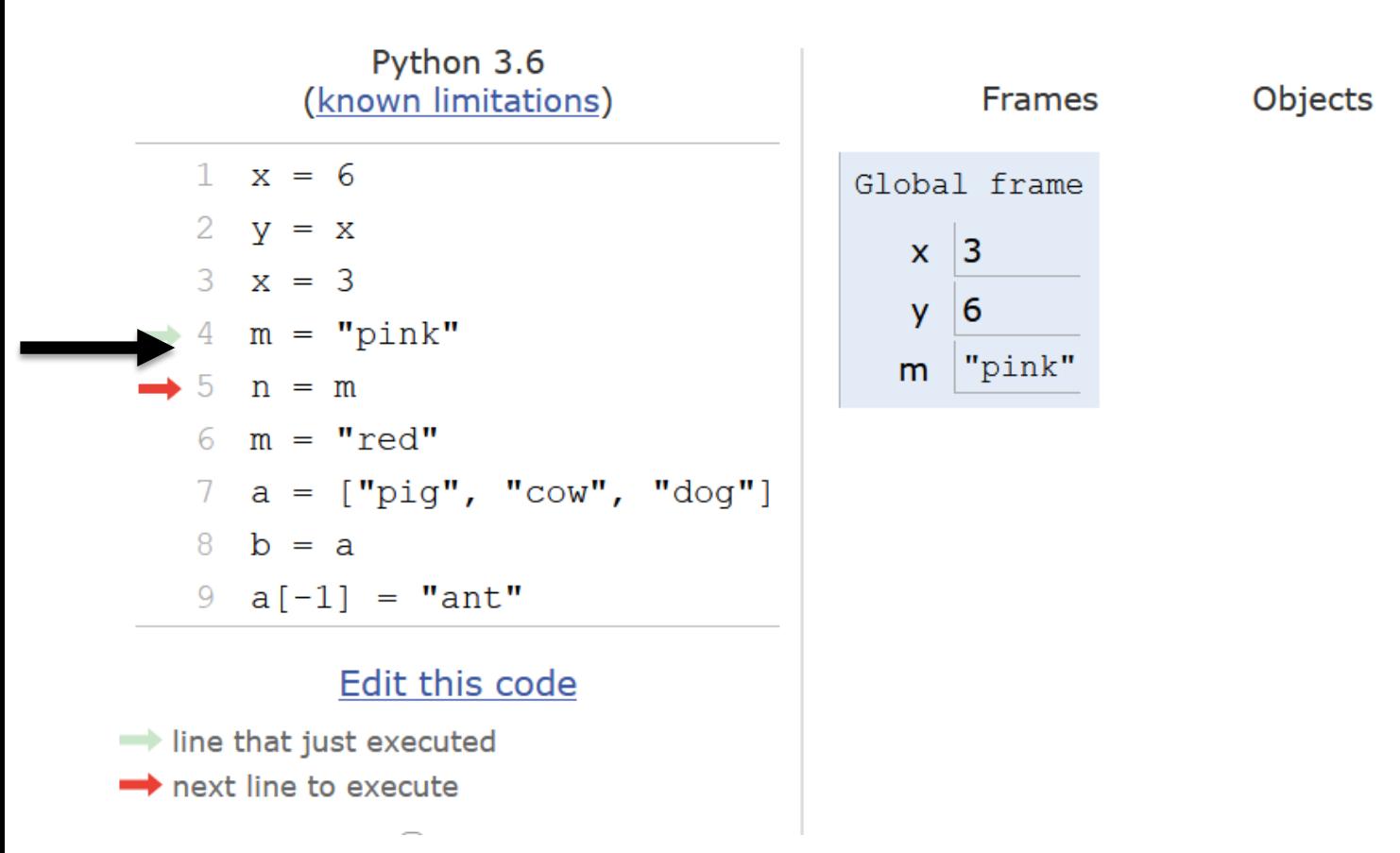

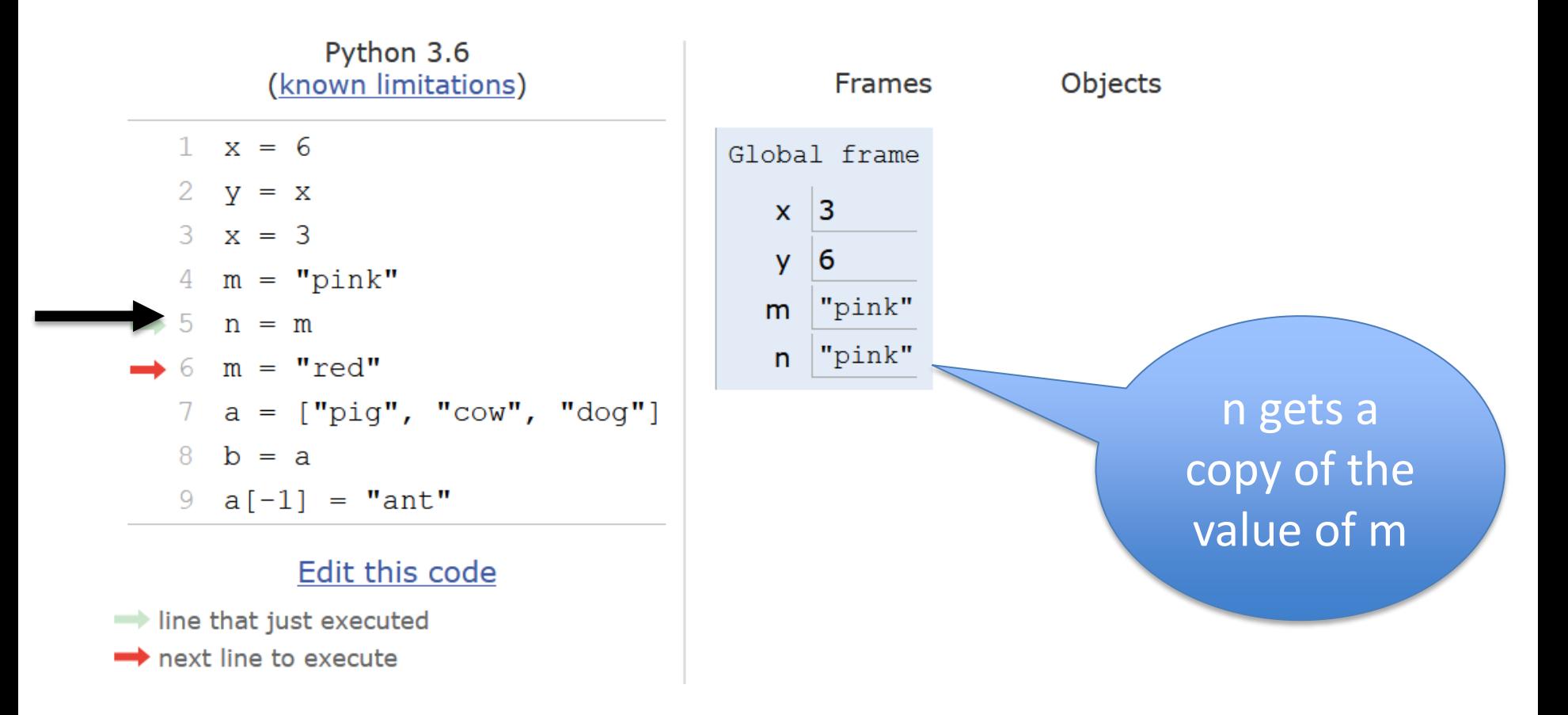

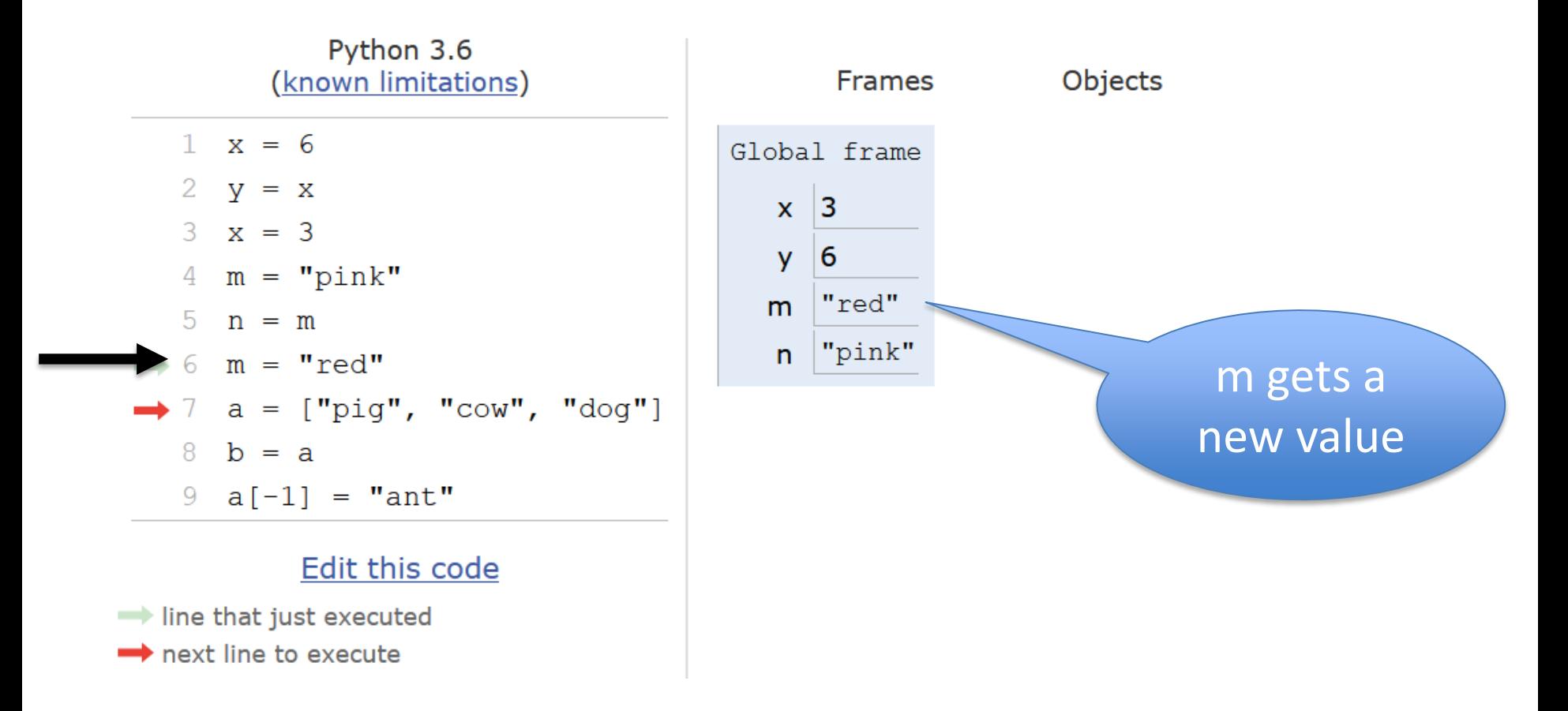

#### What about lists?

## What happens when a and b are list variables?

#### $b = a$

## It is a copy! Of what?

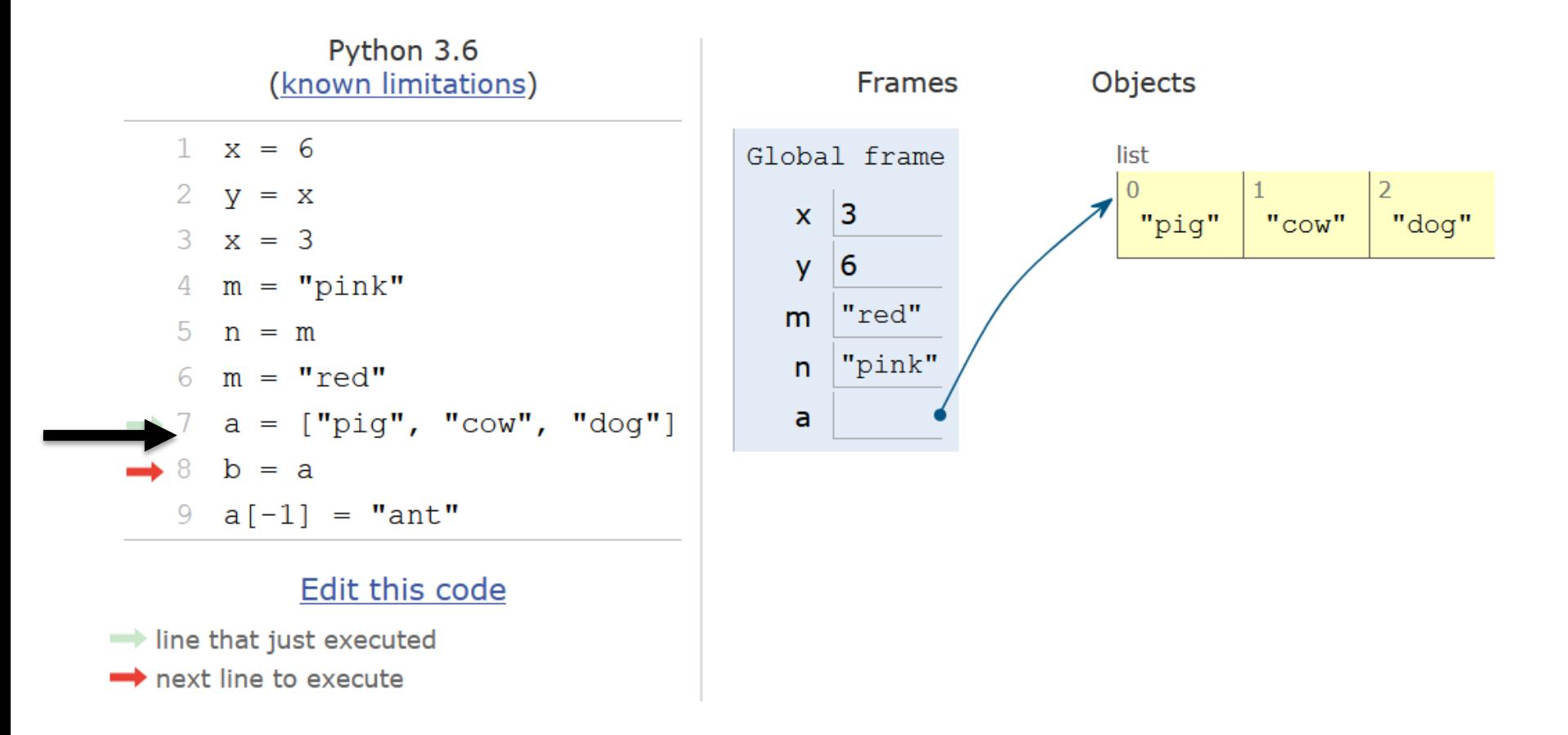

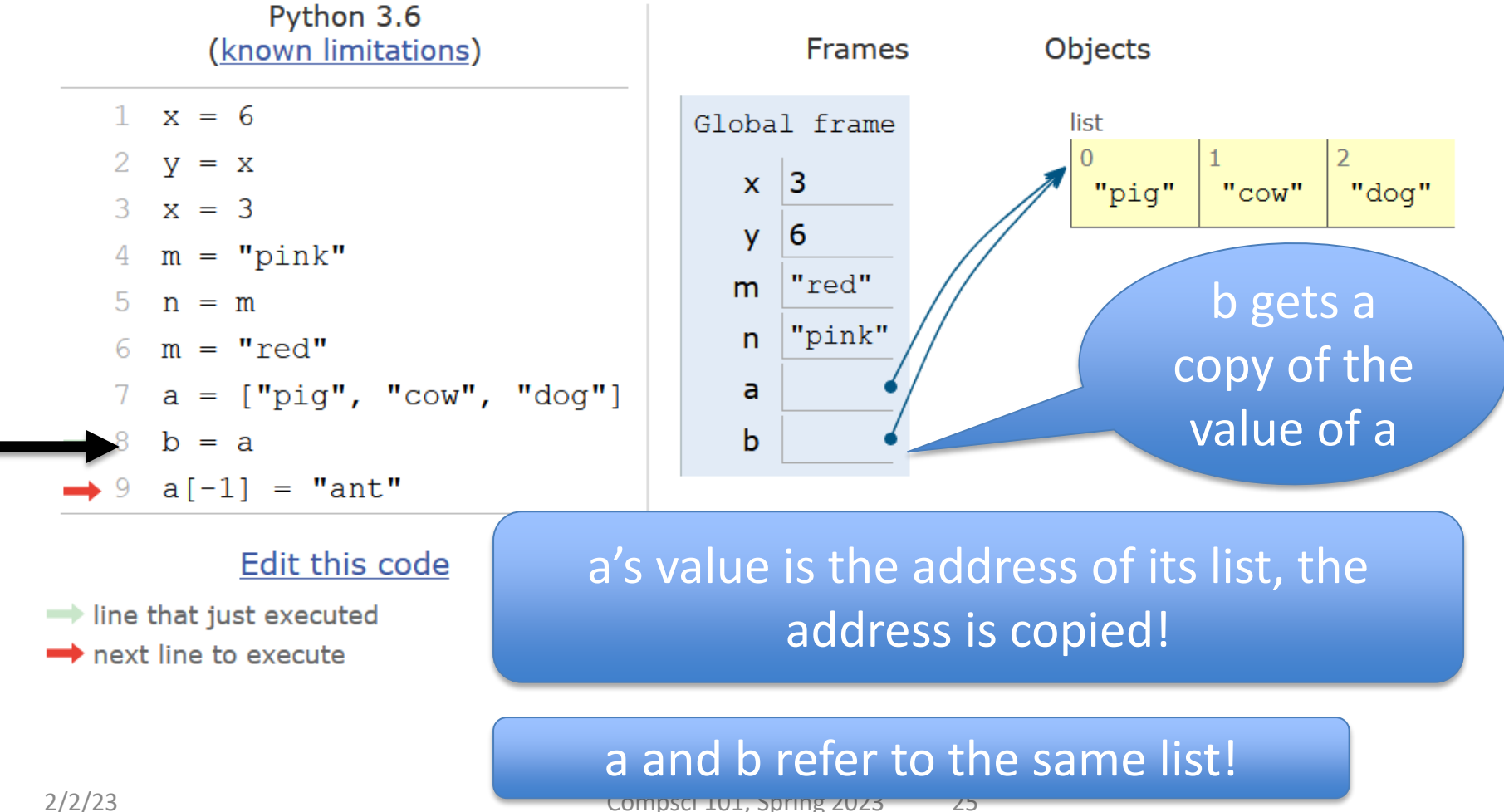

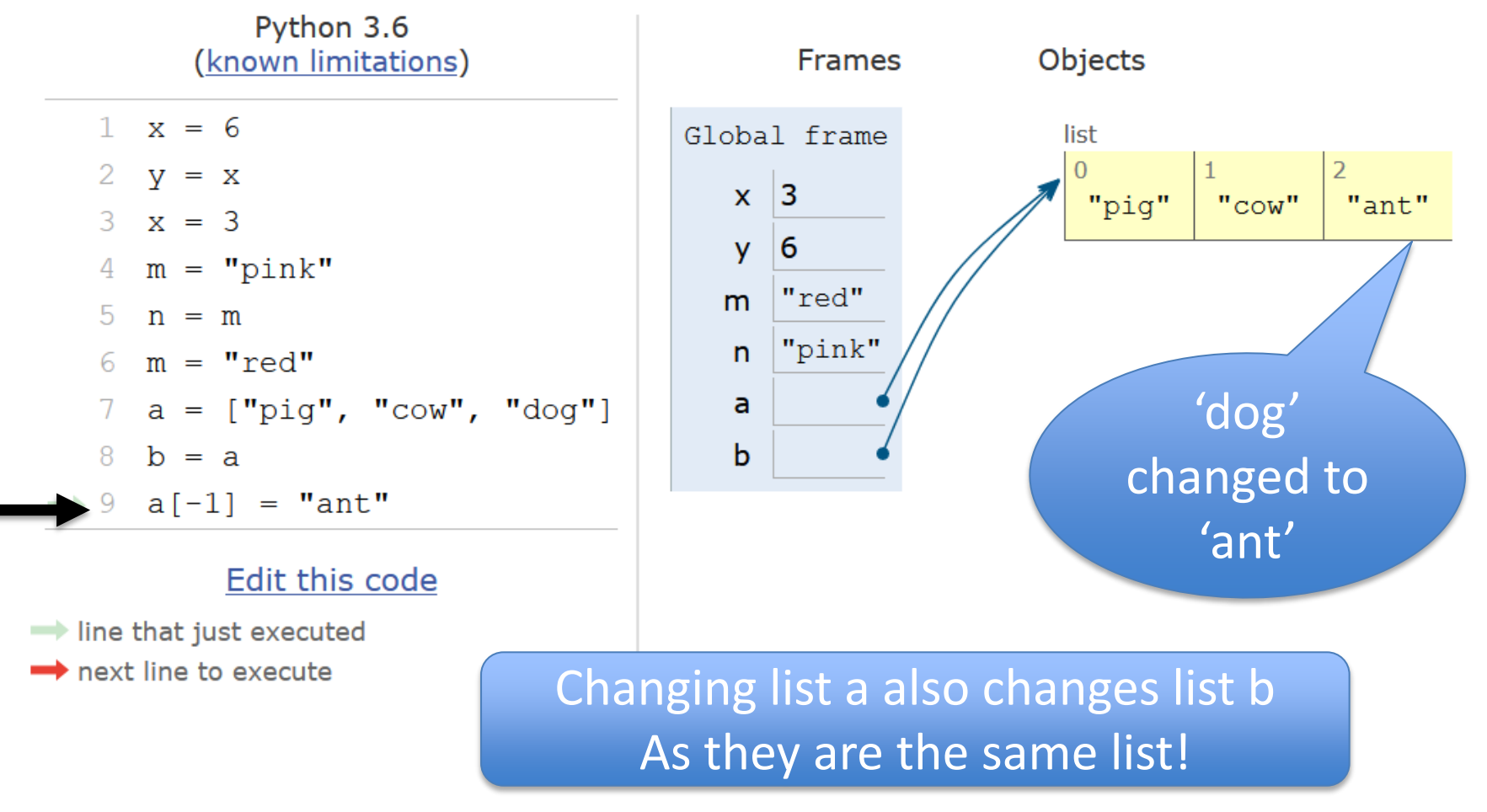

- $lst1 = ['a', 'b', 1, 2]$
- $lst2 = lst1$
- $lst3 = lat1[:]$

- $lst1 = ['a', 'b', 1, 2]$
- $lst2 = lst1$
- $lst3 = List1[:]$

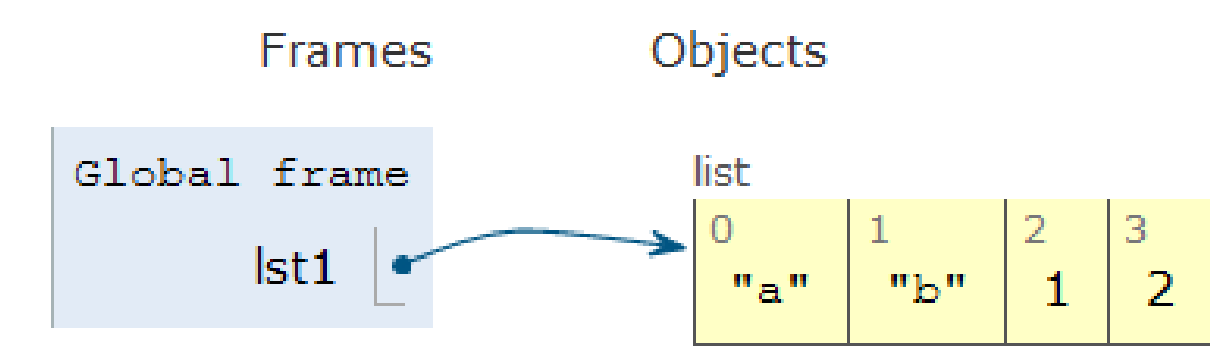

- $lst1 = ['a', 'b', 1, 2]$
- $lst2 = lst1$
- $lst3 = List1[:]$

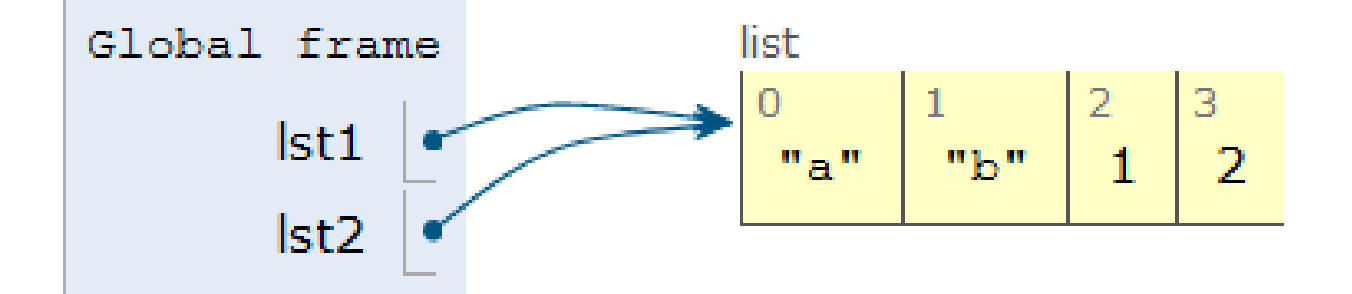

- $lst1 = ['a', 'b', 1, 2]$
- $lst2 = Ist1$
- $lst3 = lat1[:]$

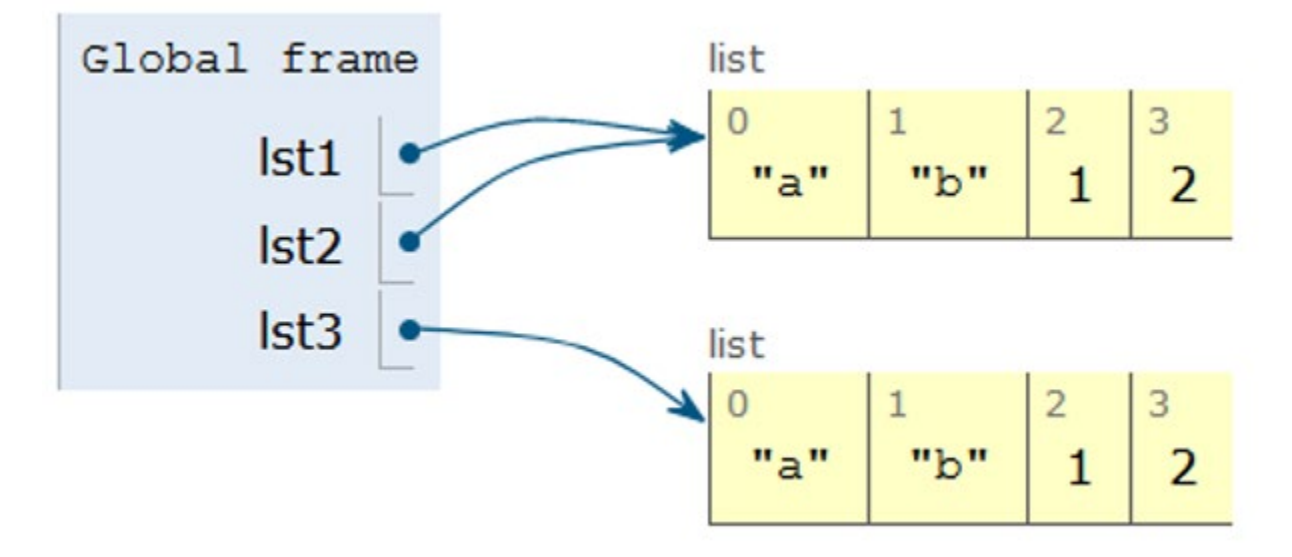

- $lst1 = ['a', 'b', 1, 2]$
- $lst2 = lst1$
- $lst3 = lat1[:]$
- $lst1[-1] = "SUN"$

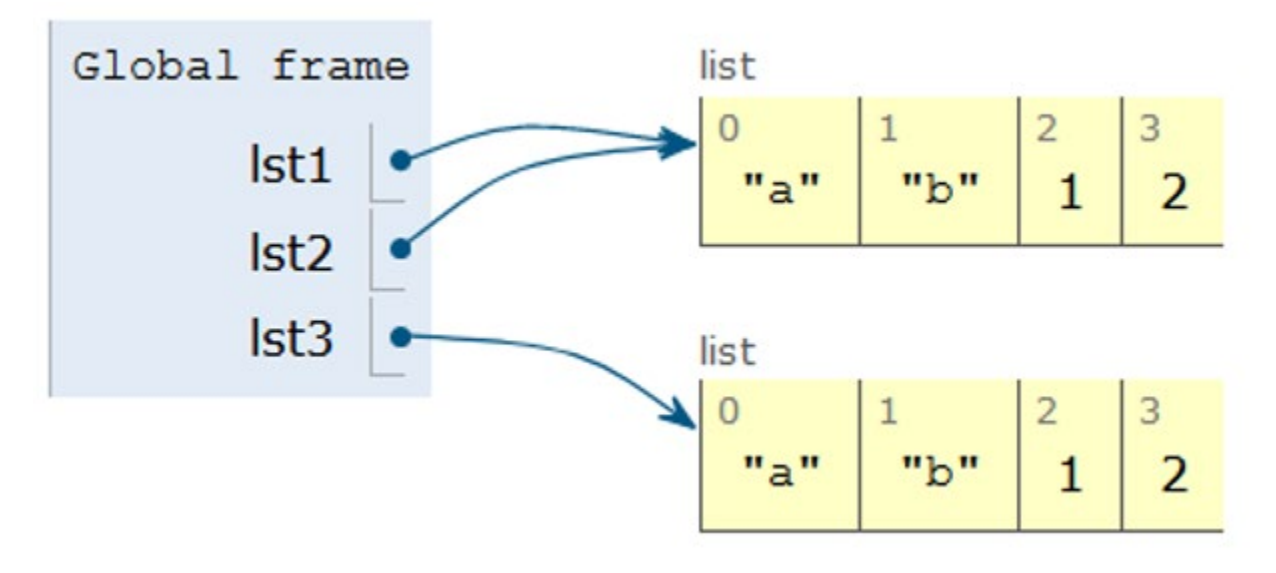

- $lst1 = ['a', 'b', 1, 2]$
- $lst2 = Ist1$
- $lst3 = lat1[:]$
- $lst1[-1] = "SUN"$

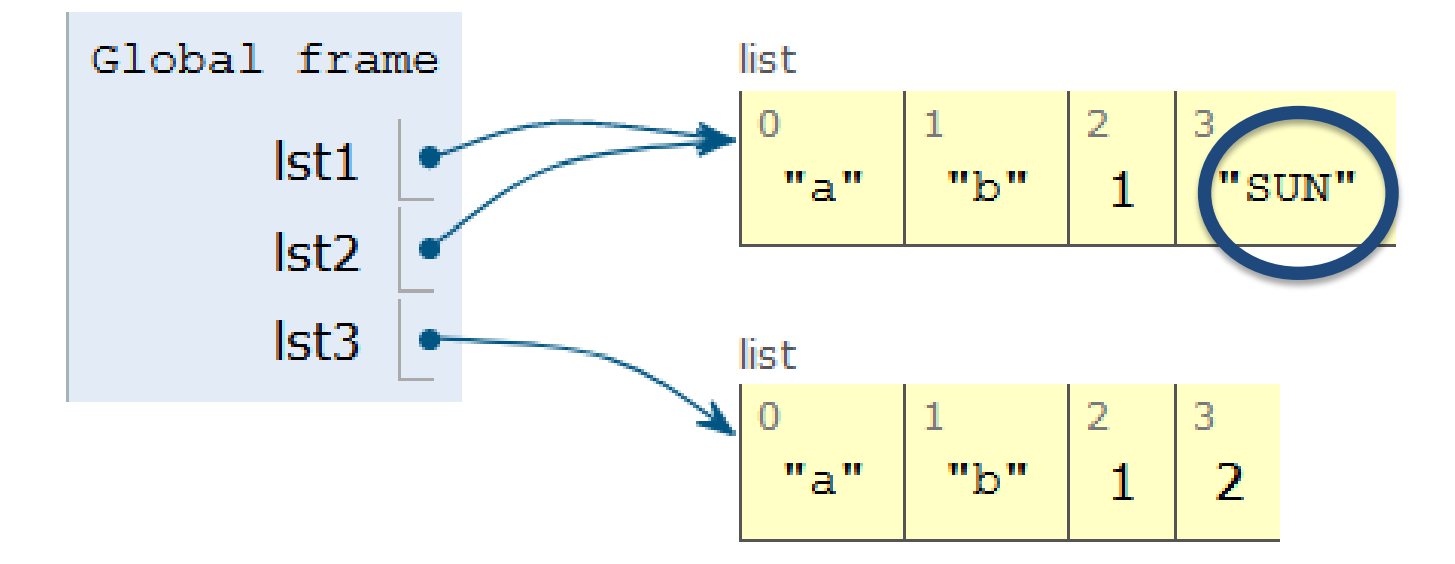

# WOTO-1 Cloning http://bit.ly/101s23-0202-1

## List Concatenation Steps

- **1. Calculate the** *length* **of the new list**
- *2. Create* **list of that length**
- *3. Copy* **values from first list**
- *4. Copy* **values from second list**
- *5. Assign the variable to the new list*
	- 1  $1st0 = [1,2]$ 2  $1st1 = [3, 4, 5]$ 3  $1st2 = 1st0 + 1st1$

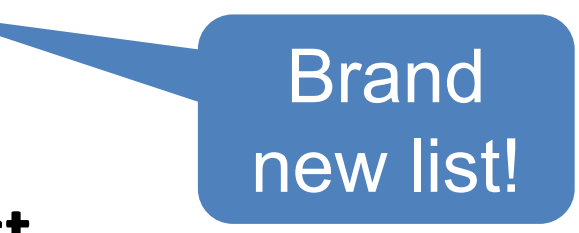

## Concatenation: length, create, copy, copy, assign

1  $1st0 = [1,2]$ 2  $lst1 = [3, 4, 5]$  $3$  lst2 = lst0 + lst1

## Concatenation: length, create, copy, copy, assign

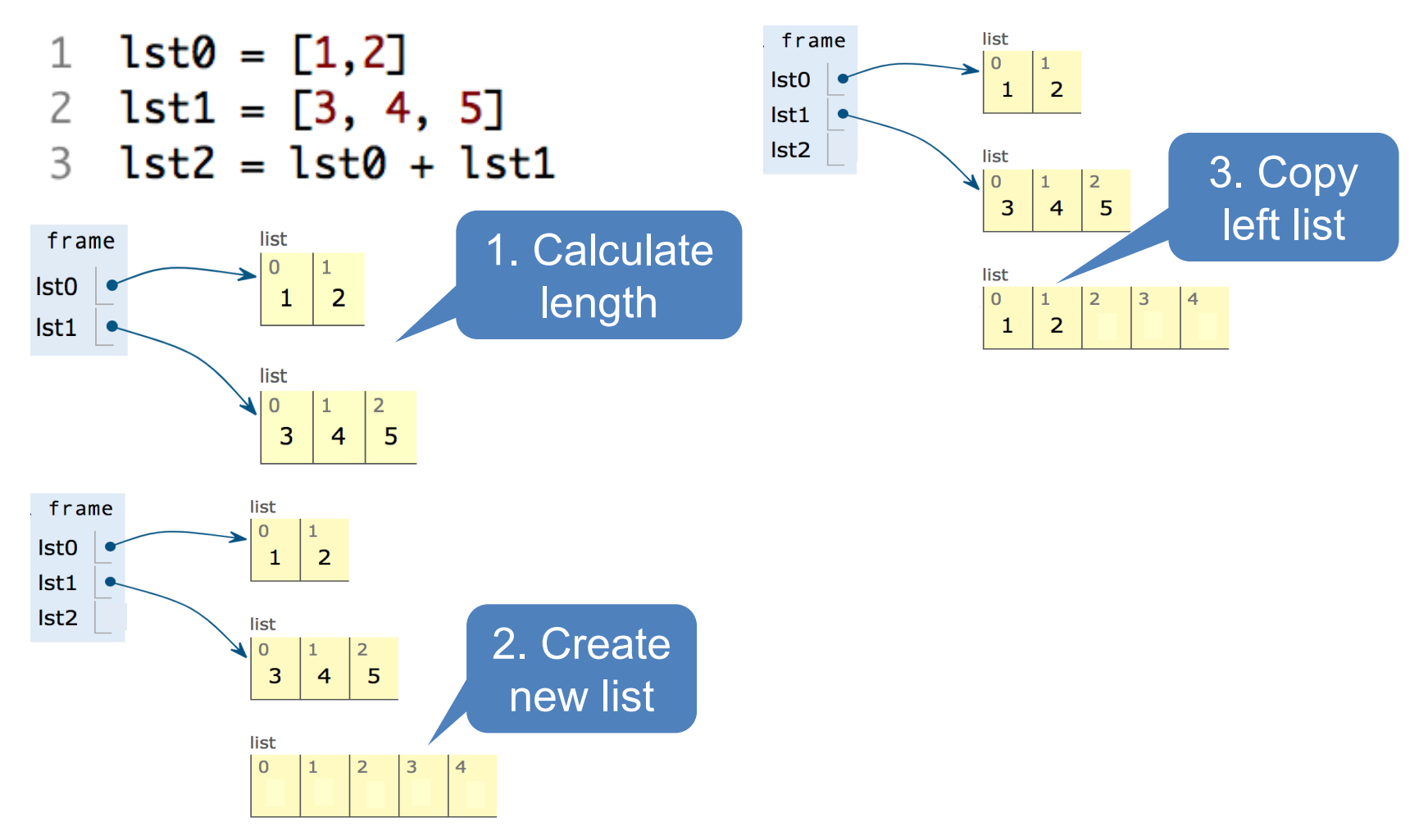
## Concatenation: length, create, copy, copy, assign

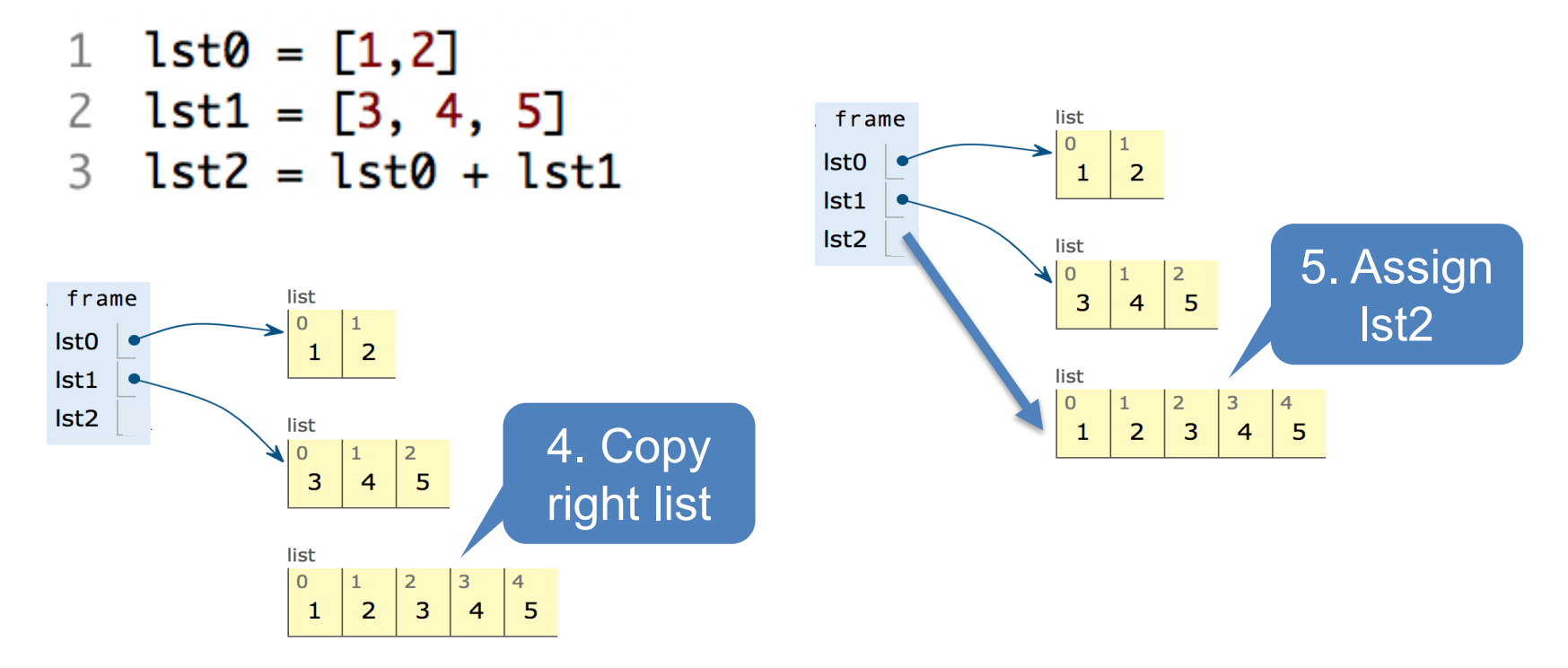

- 1  $lst0 = [1, 2]$
- 2  $tmp = lst0$
- 3  $lst0 = lst0 + [4]$

What will Python Tutor Display? How many lists will there be?

- 1  $lst0 = [1, 2]$
- 2  $tmp = lst0$
- 3  $lst0 = lst0 + [4]$

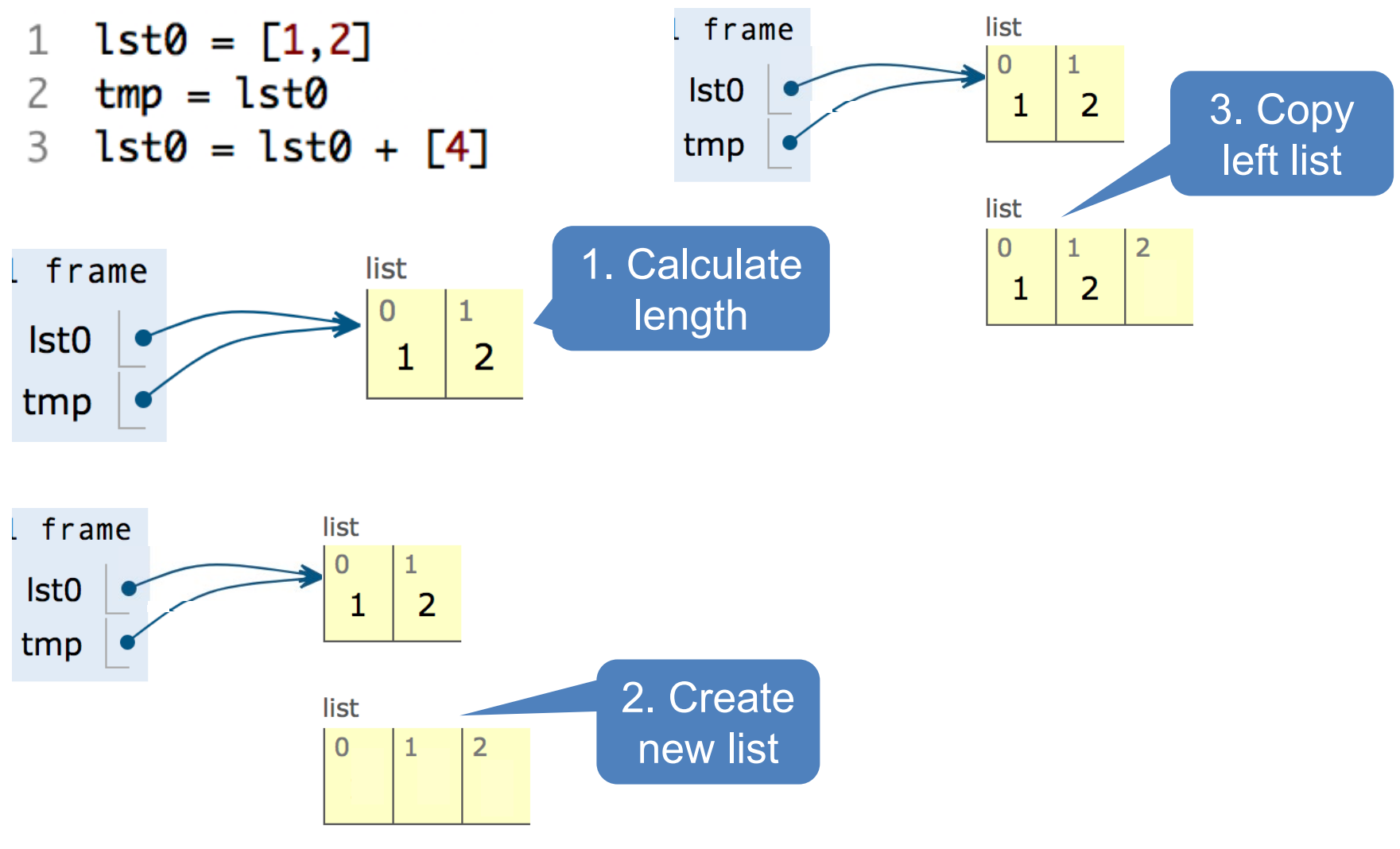

- $lst0 = [1, 2]$ 1
- $tmp = lst0$ 2
- $lst0 = lst0 + [4]$ 3

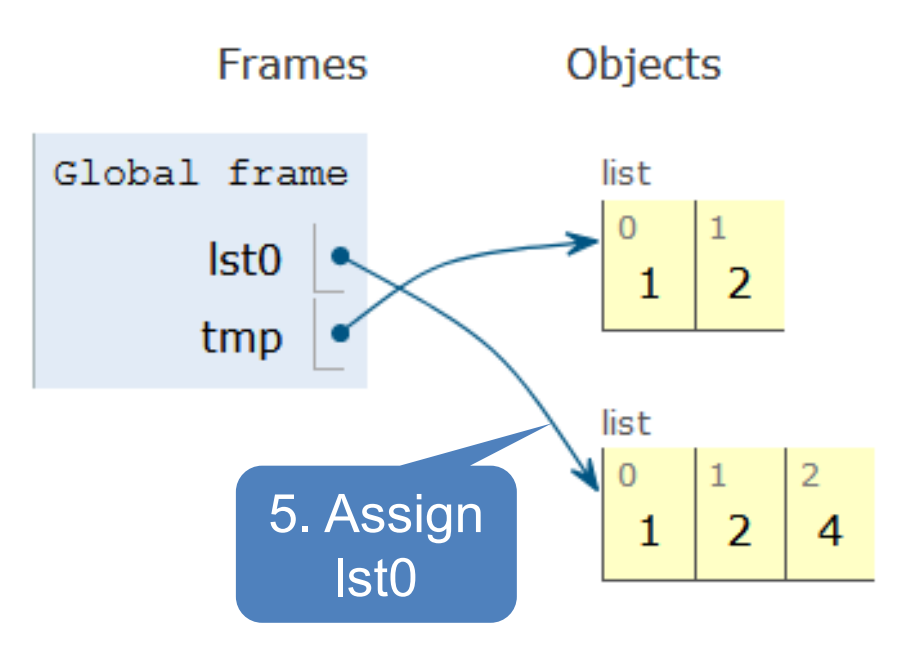

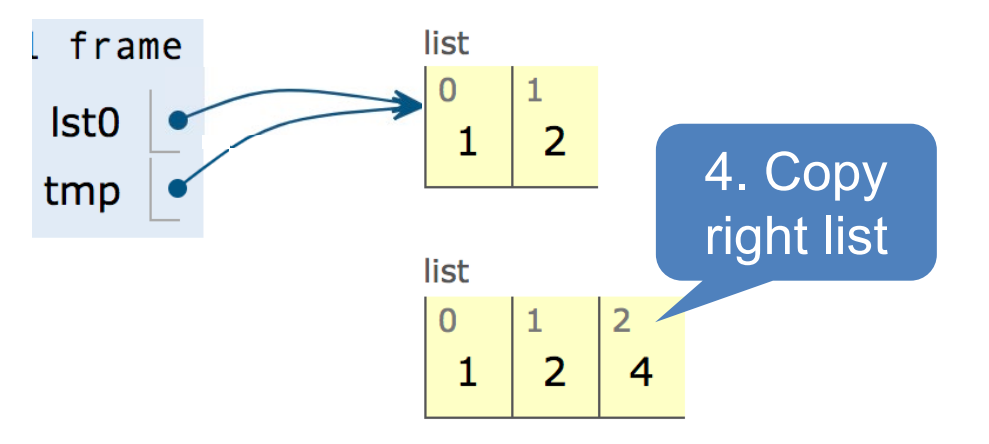

## Concatenation: length, create, copy, copy, assign

- **How is the inner list copied?**
	- 1  $lst0 = [1, ['b', 3.0]]$
	- 2  $lst1 = [4]$
	- $3$  lst2 = lst0 + lst1

What will Python Tutor Display? How many copies of ['b', 3.0] will be present?

# Concatenation: length, create, copy, copy, assign

• **How is the inner list copied?**

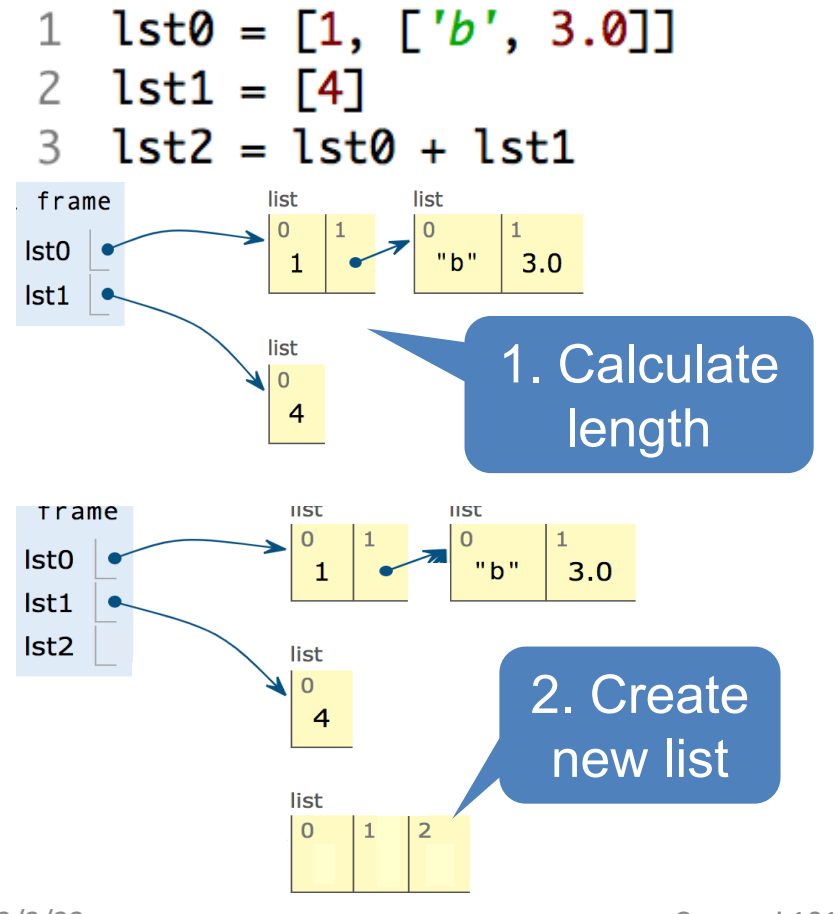

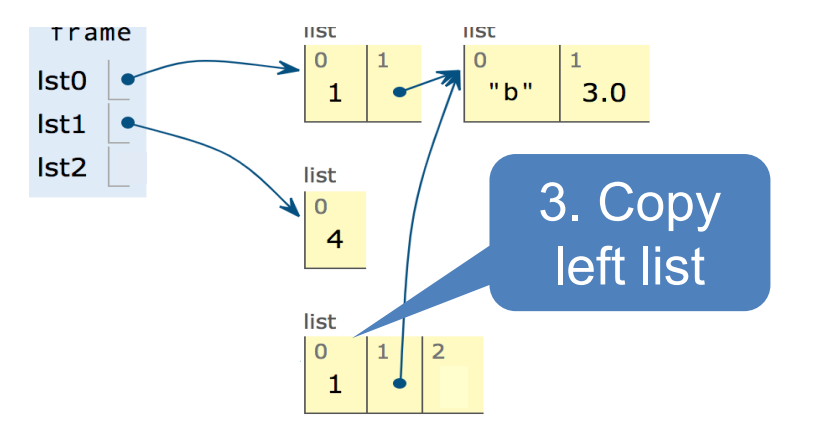

# Concatenation: length, create, copy, copy

- **How is the inner list copied?**
	- $lst0 = [1, ['b', 3.0]]$ 1 lst1 = [4] 2 3  $lst2 = lst0 + lst1$

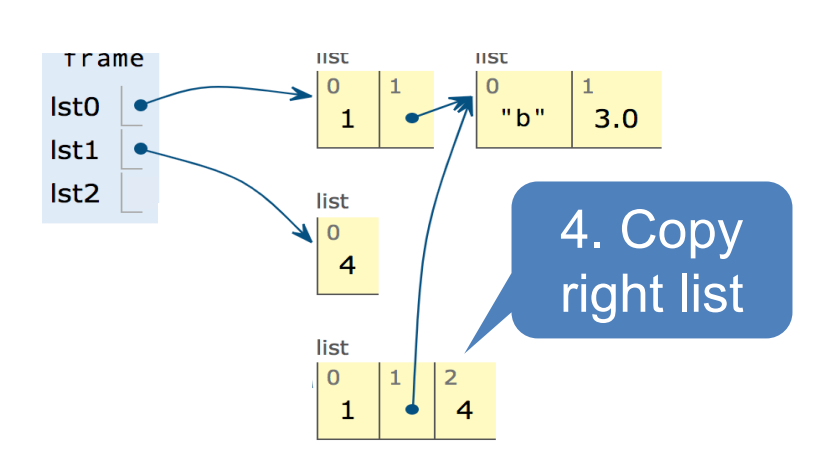

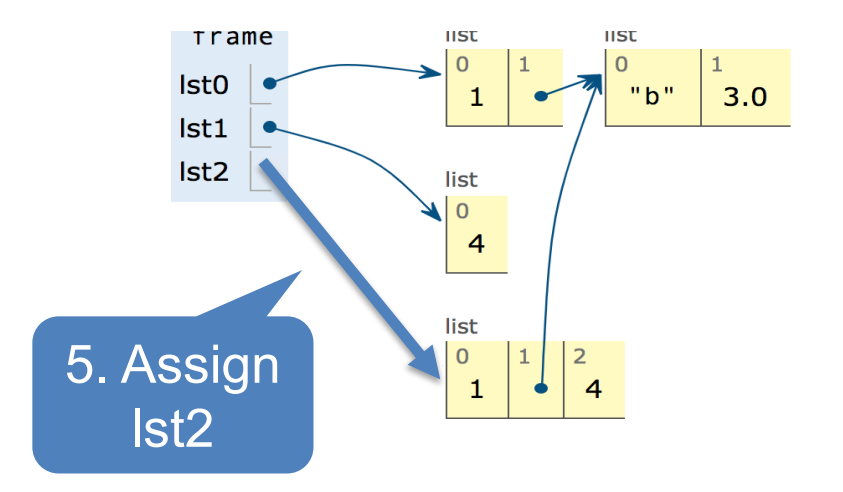

#### This is a shallow copy! Don't copy inner lists

- **.append() – list function that adds element to end of list**
	- Mutates list to left of "."
	- "." call function to the right of the dot on the thing to the left of the dot (LEFT.RIGHT)

**x = [6, 2, 4] x.append(3) x.append( [5,2] )**

- **.append() – list function that adds element to end of list**
	- Mutates list to left of "."

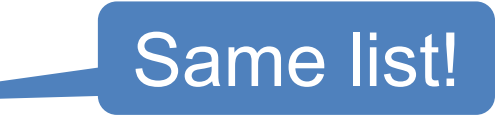

• "." – call function to the right of the dot on the thing to the left of the dot (LEFT.RIGHT)

**x = [6, 2, 4] x.append(3) x.append( [5,2] )**

 $x$  is [ 6, 2, 4] x is [6, 2, 4, 3] x is [6, 2, 4, 3, [5, 2] ]

- $lst0 = [1, 2, 3]$ 1
- 2  $tmp = lst0$
- $3$  lst0.append $(4)$

What will Python Tutor Display? One or two lists?

- $\rightarrow$  1 lst0 = [1, 2, 3]
	- 2  $tmp = lst0$
	- $3$  lst0.append $(4)$

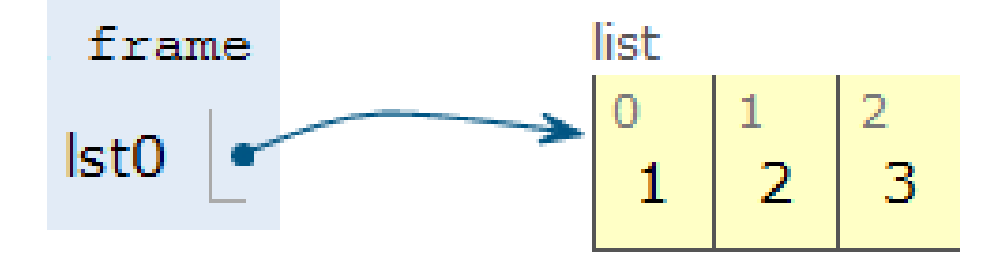

- 1  $1st0 = [1, 2, 3]$
- $\rightarrow$  2 tmp = 1st0
	- lst0.append(4) 3

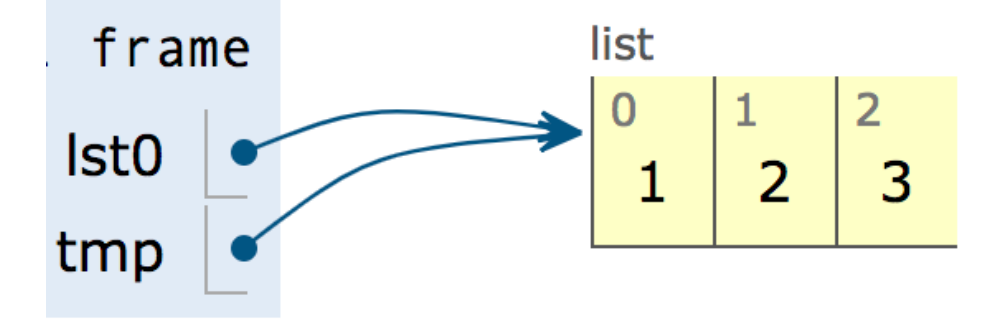

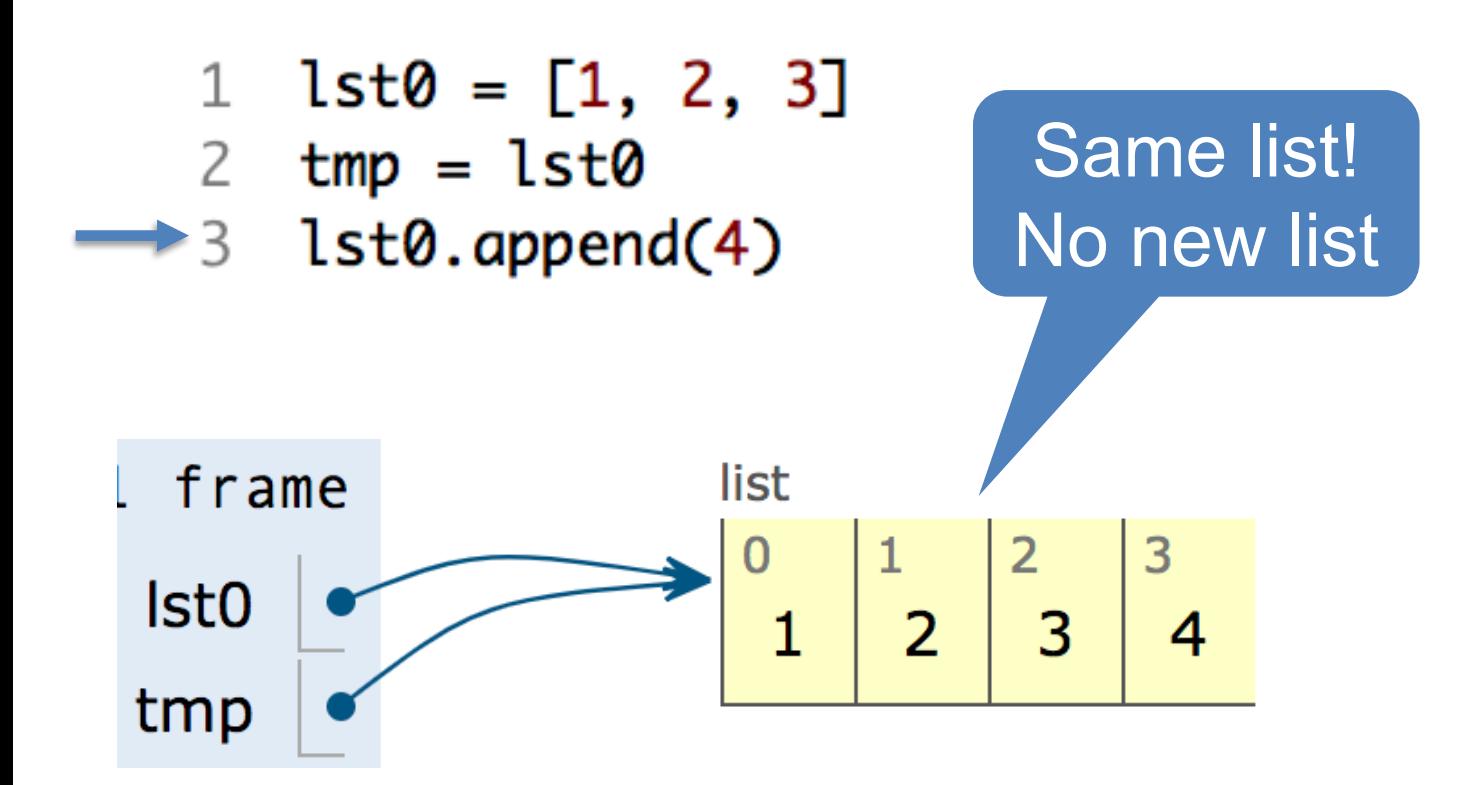

```
1st0 = [1, 2, 3]tmp = 1st0lst0.append(4)lst0.append([5, 6])
```
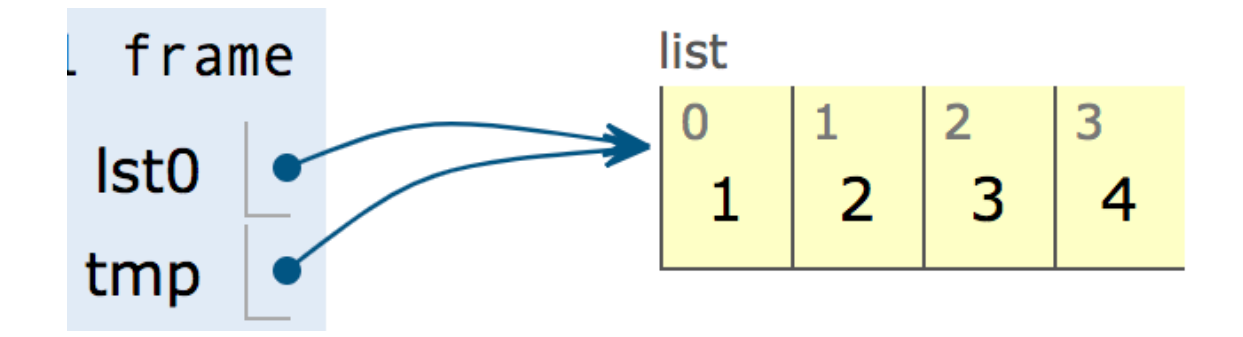

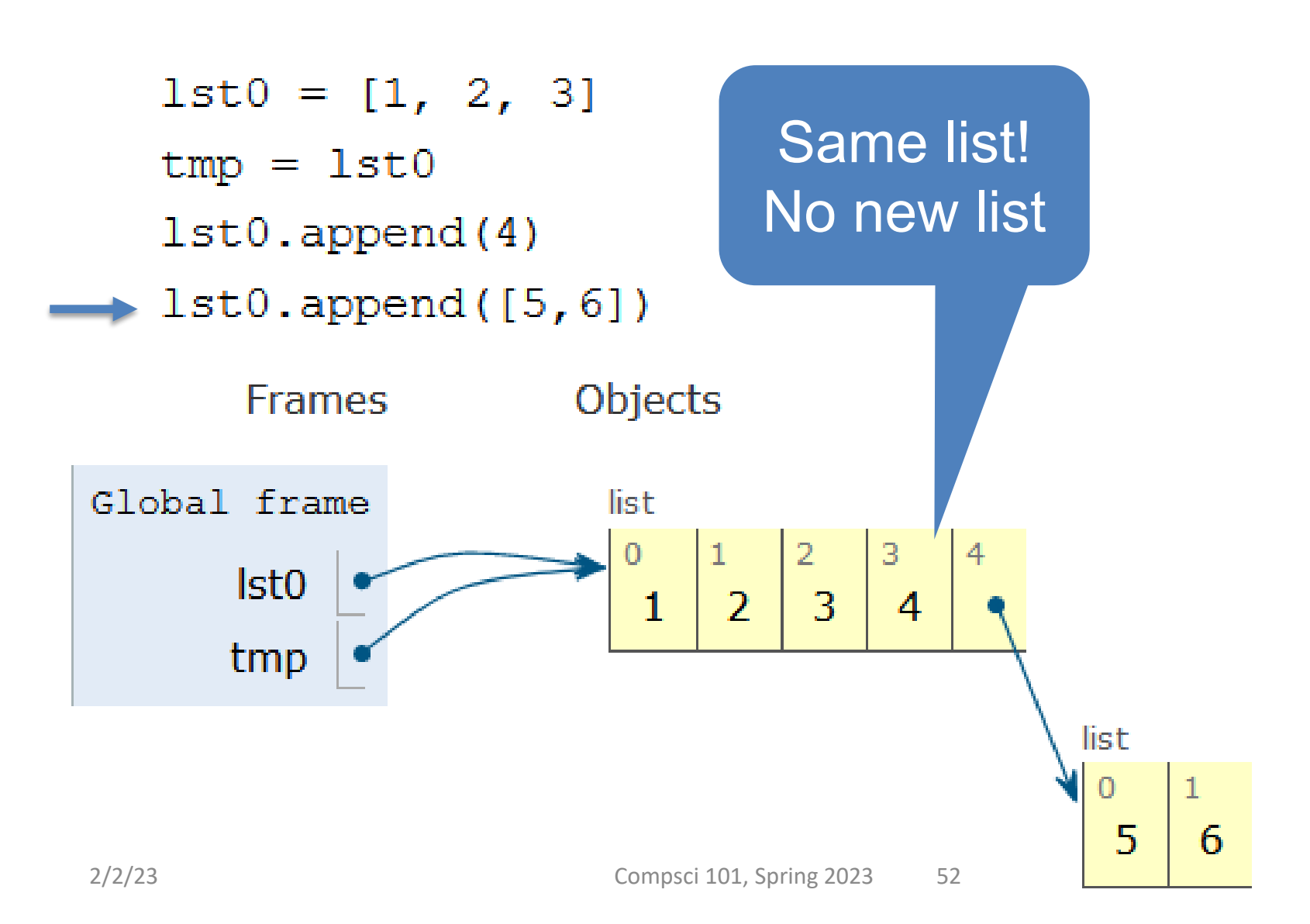

# WOTO-2 – Mutable and Append http://bit.ly/101s23-0202-2

# Anatomy of a for loop

#### for VARIABLE in SEQUENCE: CODE\_BLOCK

#### • **Think of as:**

- "For each element in the SEQUENCE put it in the VARIABLE and execute the CODE BLOCK."
- Also called: *Iterate* over the sequence
- **What type(s) are sequences?**
	- Strings, Lists

#### • **Will VARIABLE likely be in CODE\_BLOCK?**

### Anatomy of a for loop

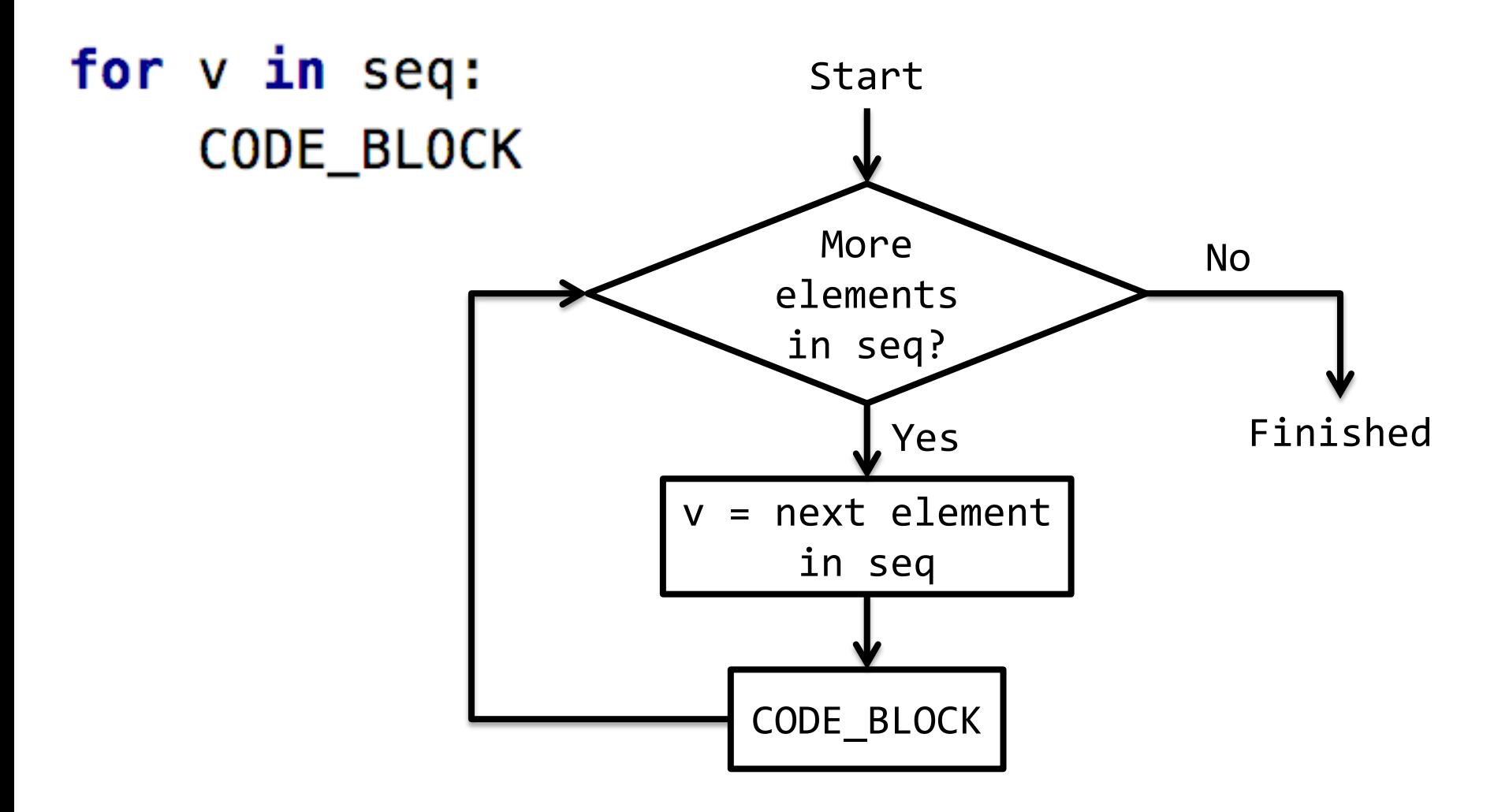

### Example for loop with a list

- What does this for loop do?
	- $1st = [5, 3, 2]$ 1
	- $2<sup>1</sup>$  $sum = 0$
	- 3 for num in 1st:
	- 4  $sum = sum + num$
	- 5 print(sum)
- What is first value of **num**?
- What is final value of **num**?

### Example for loop with a list

- What does this for loop do?
	- $1st = [5, 3, 2]$ 1
	- $2<sup>1</sup>$  $sum = 0$
	- for num in 1st:  $\overline{3}$
	- 4  $sum = sum + num$
	- print(sum) 5

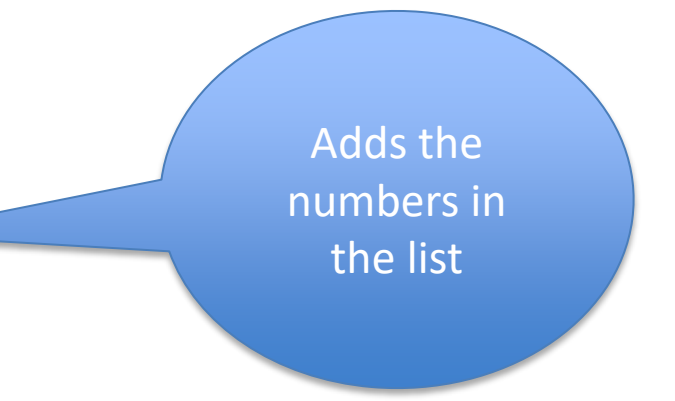

- What is first value of **num**? 5
- What is final value of **num**?

```
\overline{1}1st = [5, 3, 2]
```

```
\overline{2}sum = 0
```

```
3 for num in 1st:
```

```
4
       sum = sum + num
```

```
5 print(sum)
```

```
1st = [5, 3, 2]sum = 0for num in 1st:
\mathbf{3}4
       sum = sum + num5
  print(sum)
```
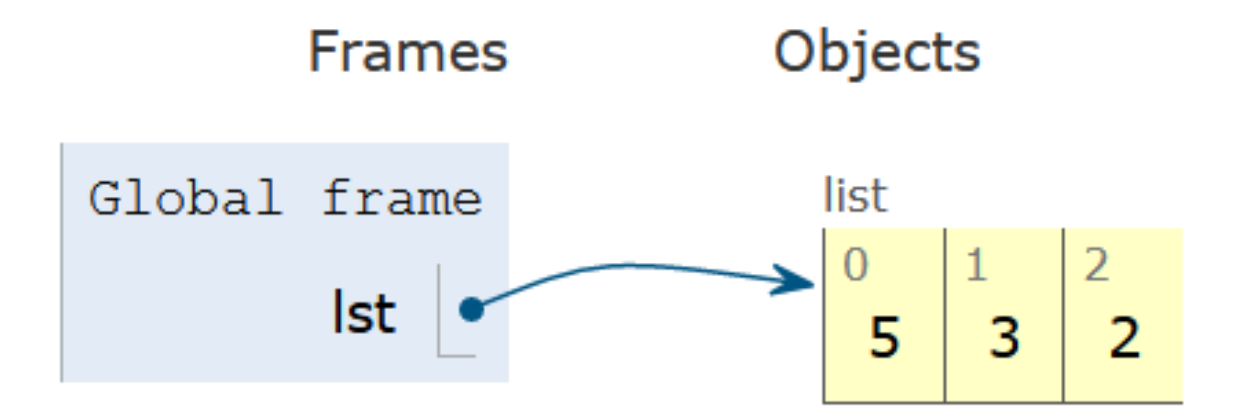

```
1st = [5, 3, 2]\mathbf{1}sum = 0\overline{3}for num in 1st:
4
        sum = sum + num5
  print(sum)
```
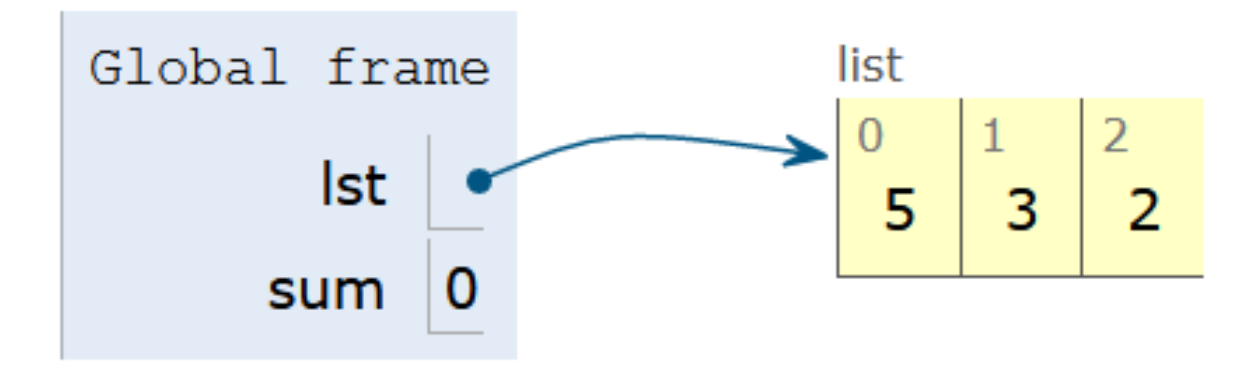

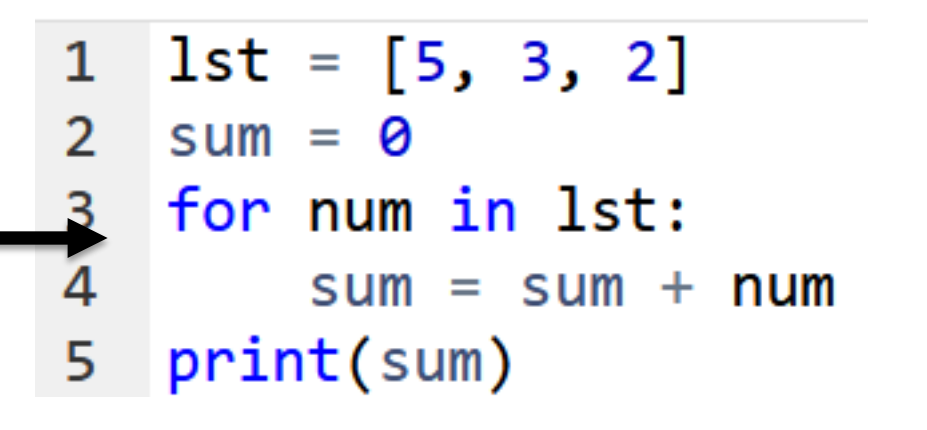

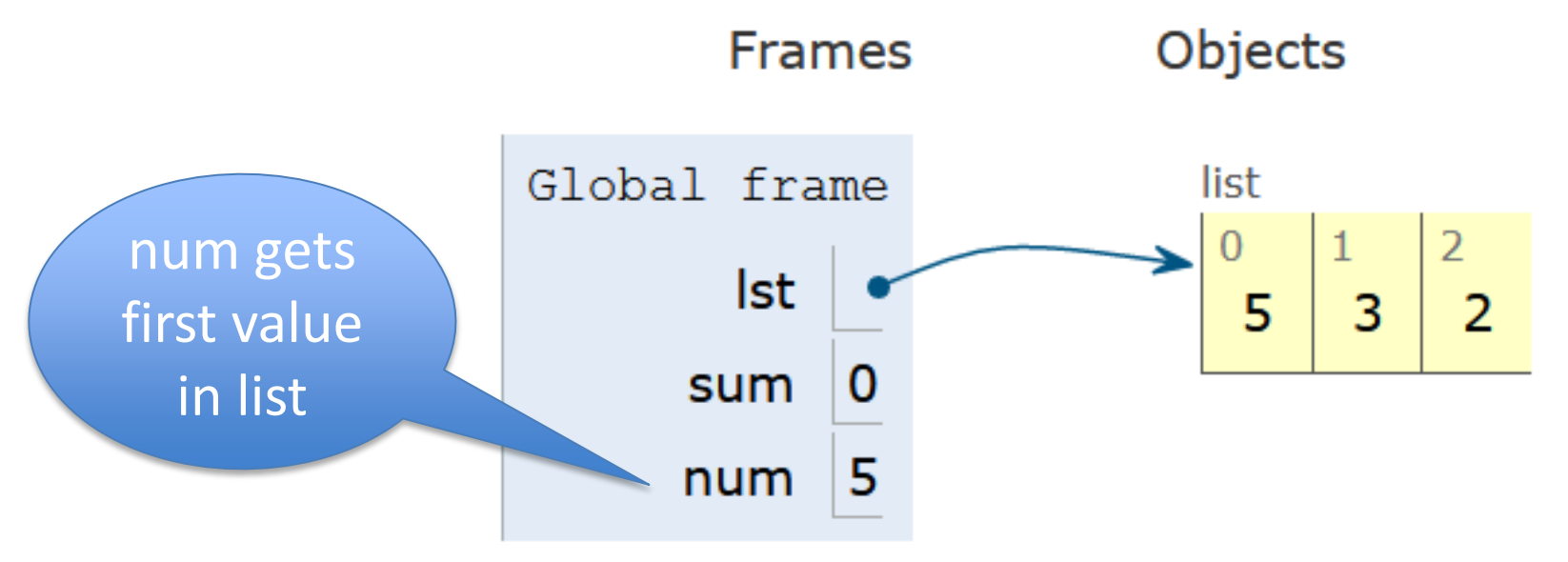

```
1st = [5, 3, 2]\mathbf{1}2<sup>1</sup>sum = 03 for num in 1st:
        sum = sum + num5
   print(sum)
```
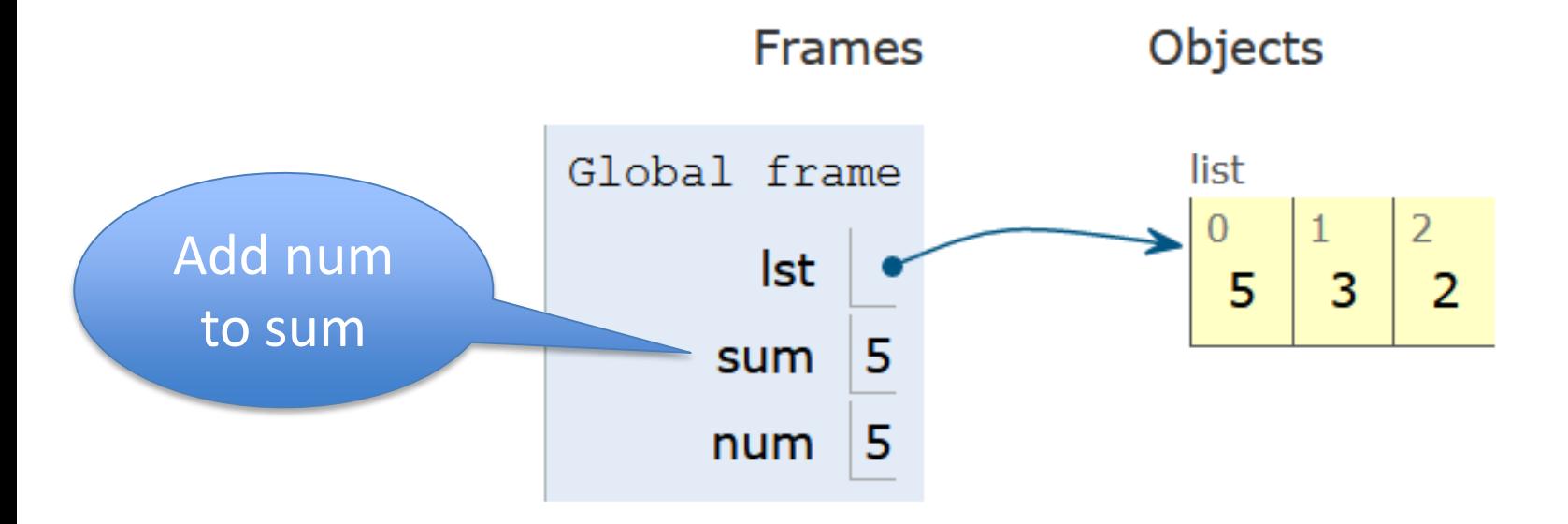

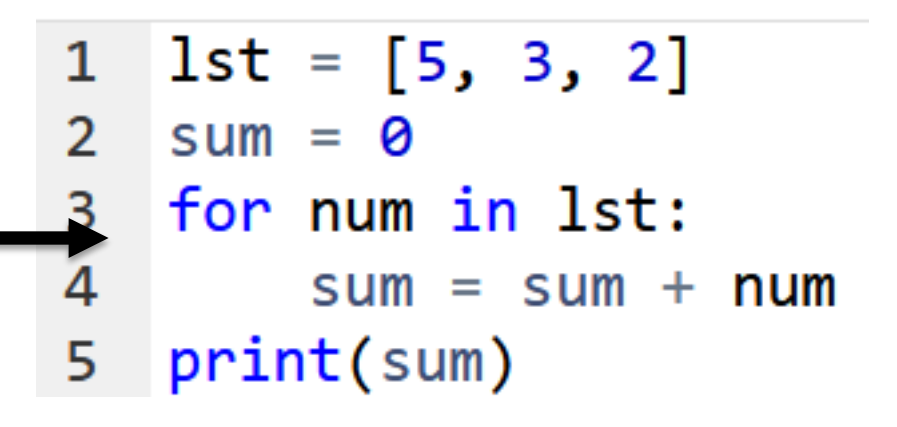

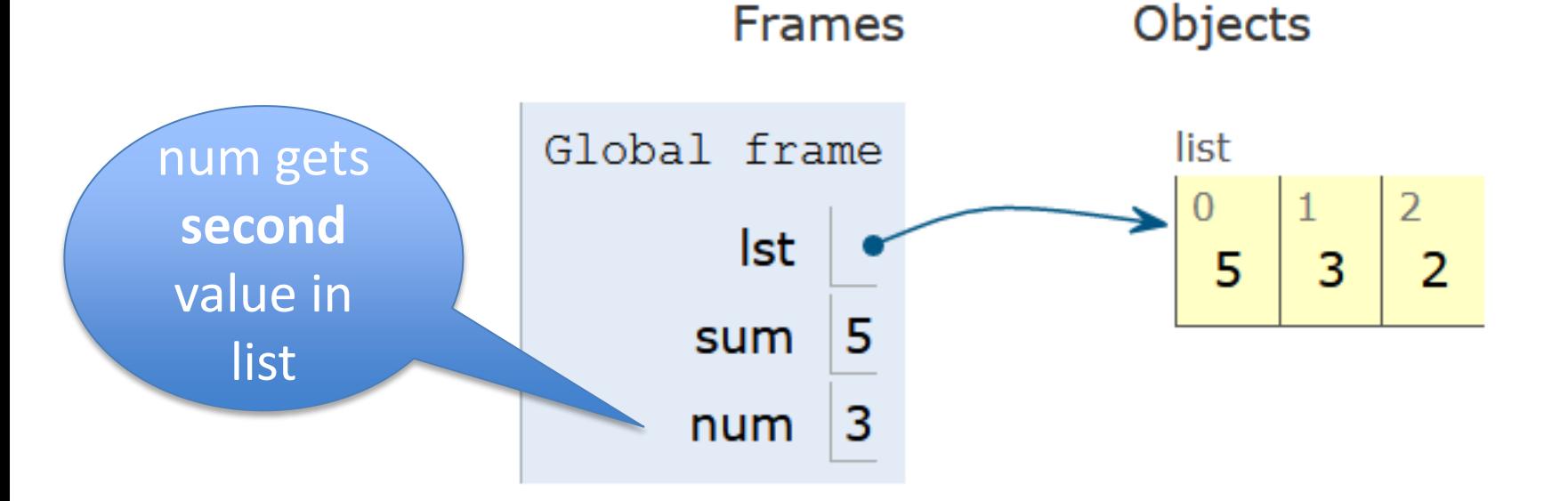

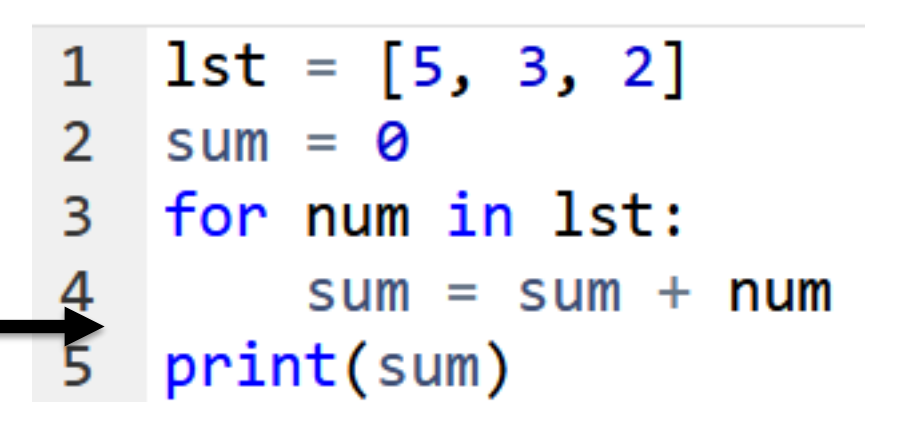

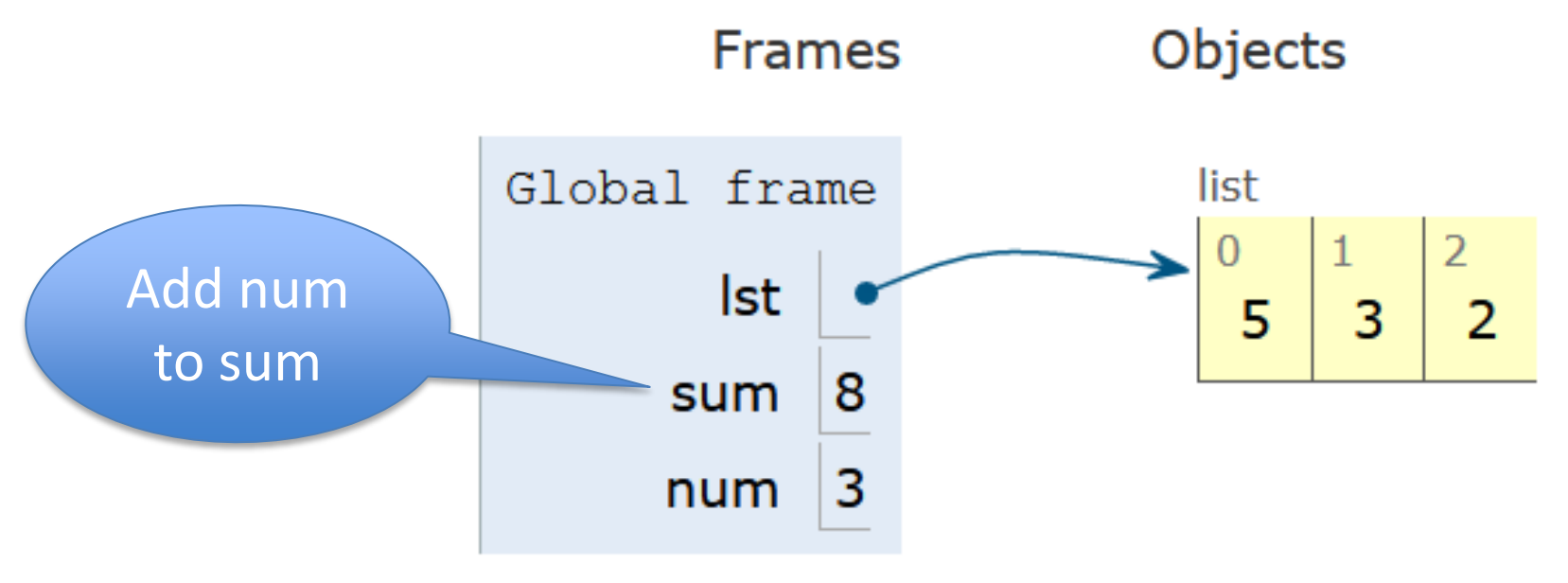

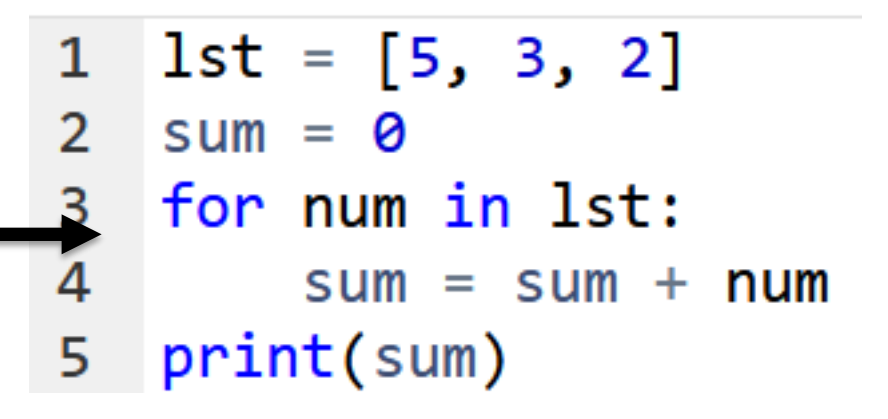

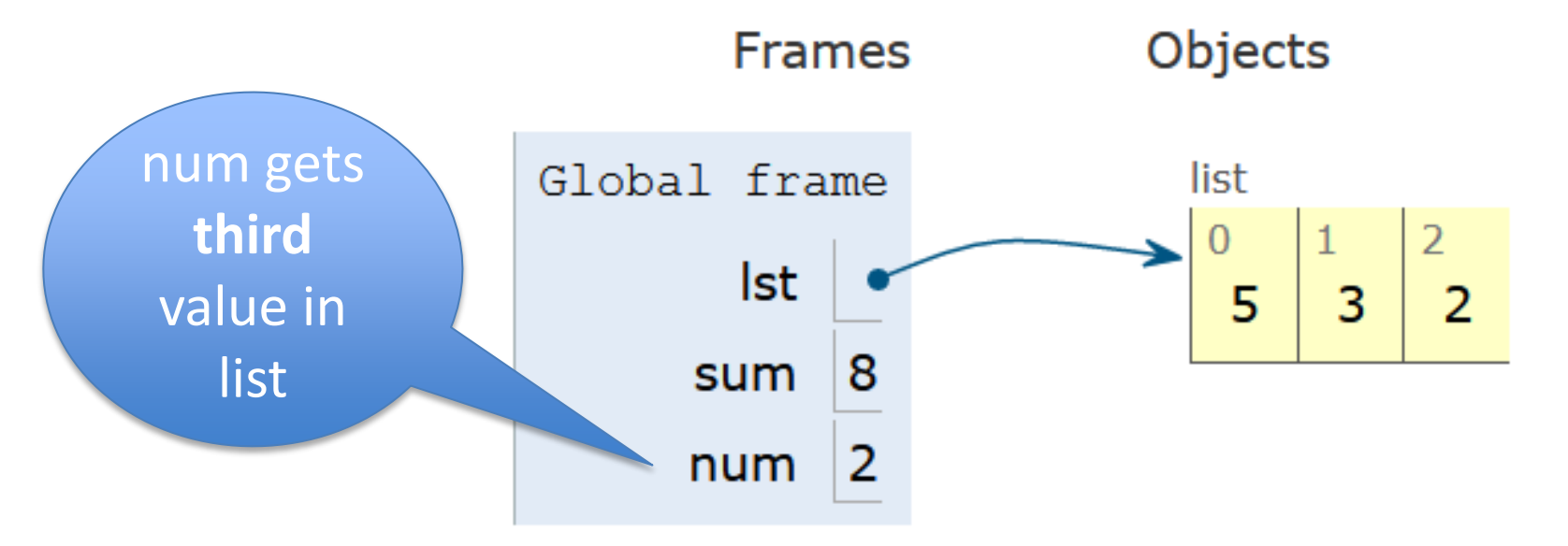

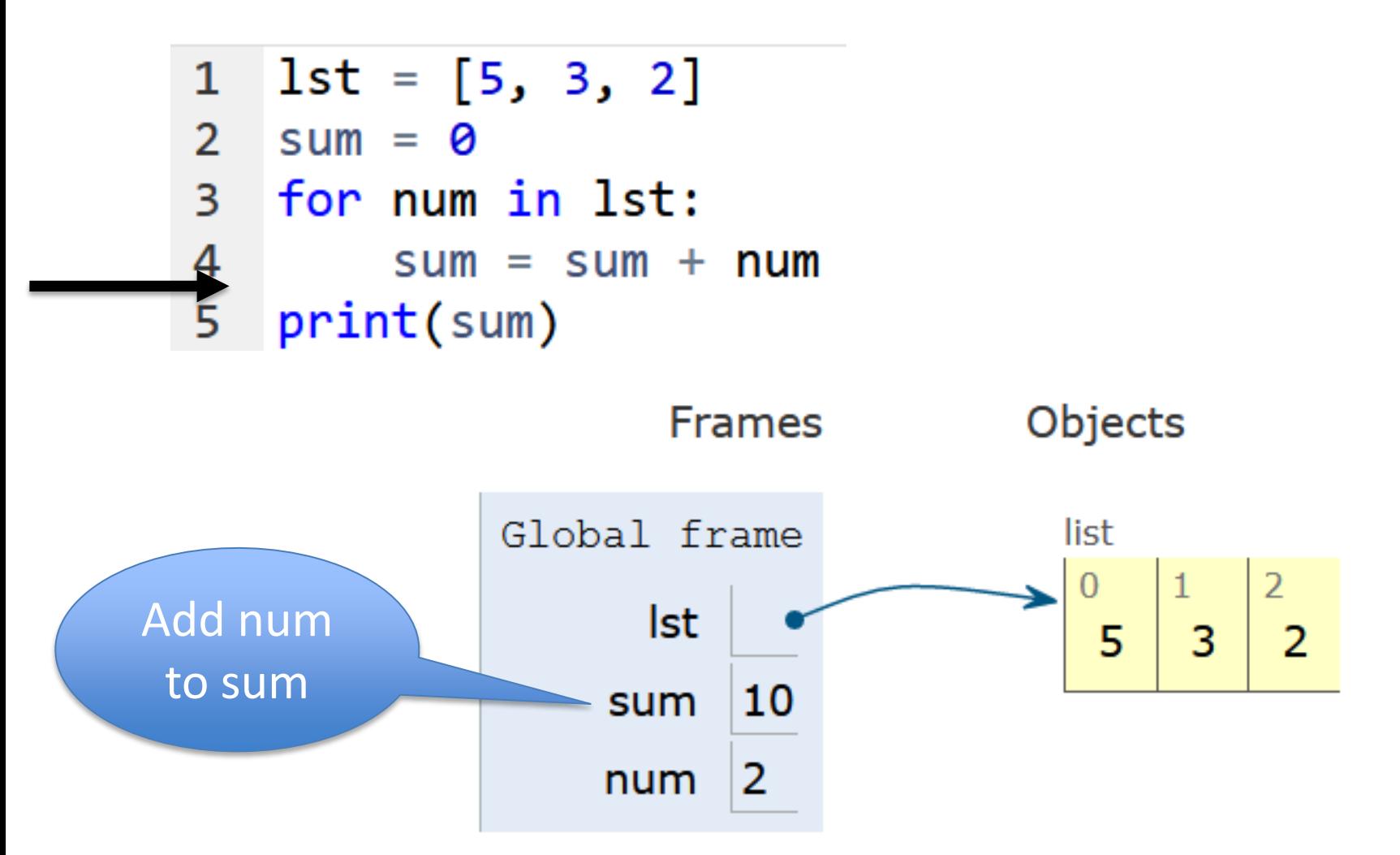

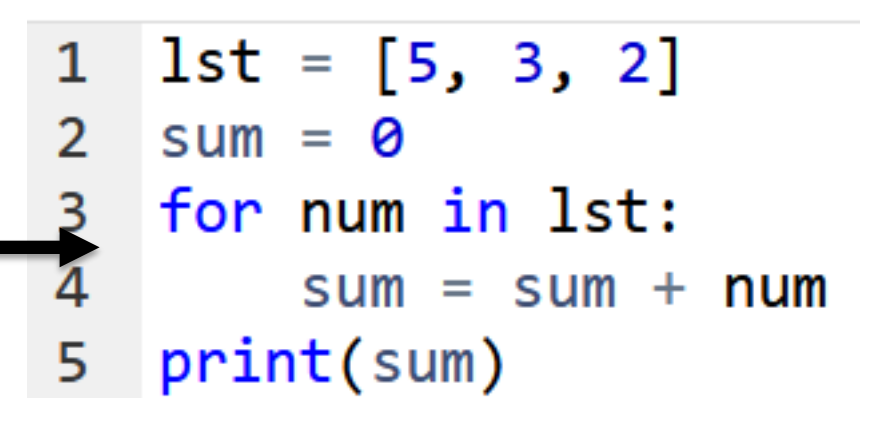

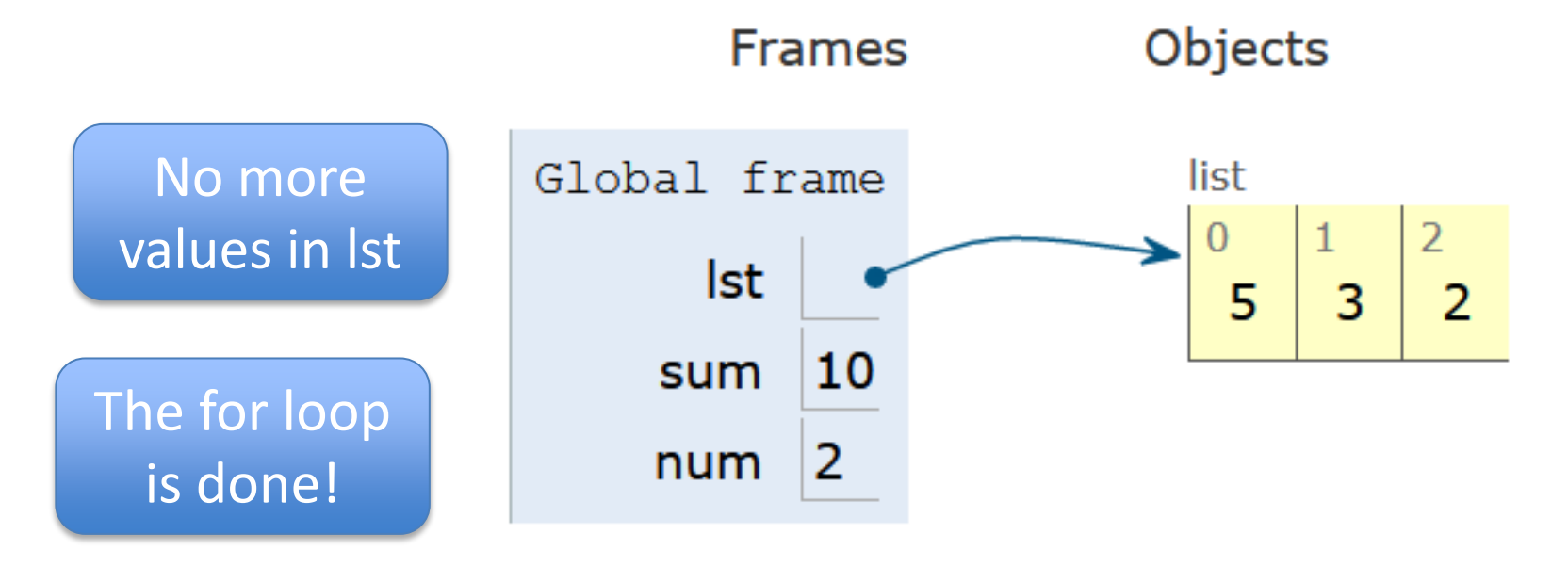

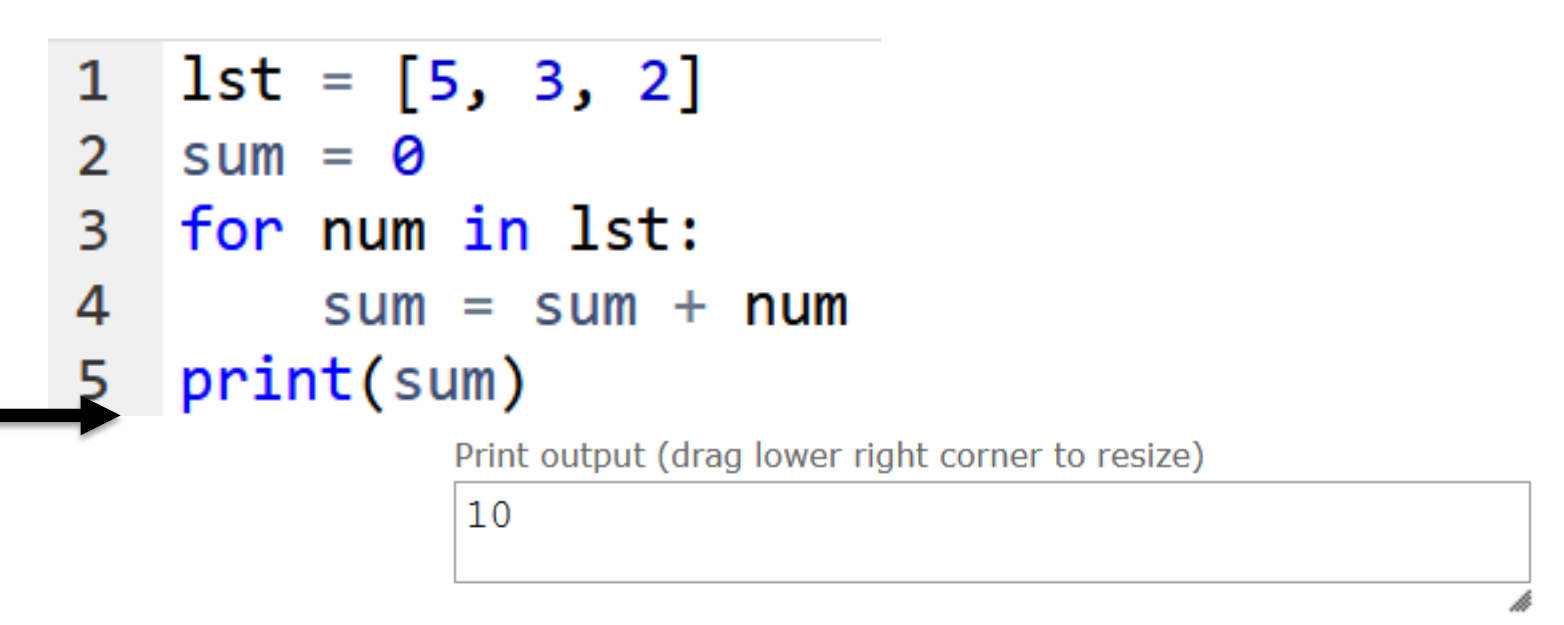

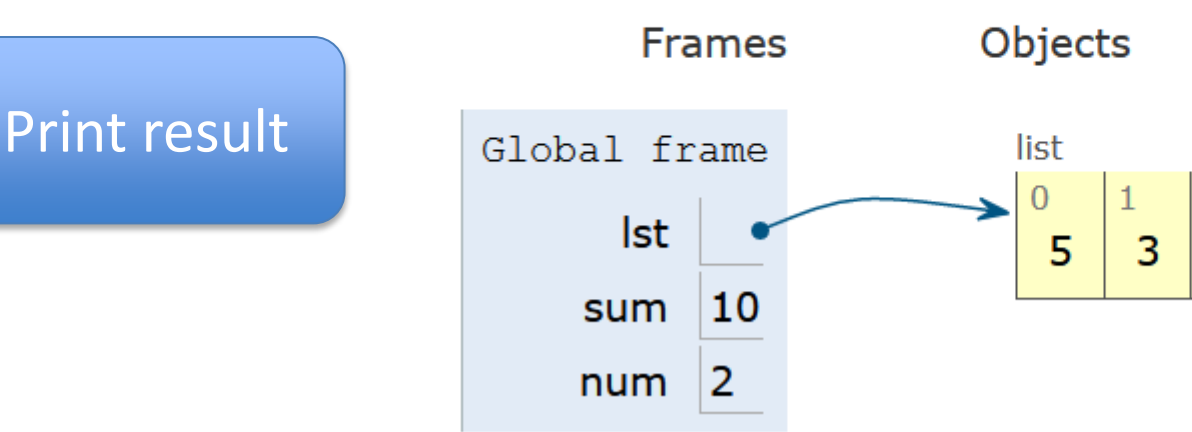

2.

 $\overline{2}$ 

### Example for loop with a string

• What does this for loop do?

```
animal = 'cat'\mathbf 12 word = animal3 for ch in animal:
\overline{4}word = word + ch5 print(word)
```
- What is first value of **ch**?
- What is final value of **ch**?

### Example for loop with a string

• What does this for loop do?

```
animal = 'cat'\mathbf 12 word = animal3 for ch in animal:
4<sup>1</sup>word = word + ch5 print(word)
```
- What is first value of **ch**?  $\mathcal{L}'$
- What is final value of **ch**?

't'

- $animal = 'cat'$ 1
- $word = animal$  $2^{\circ}$
- 3 for ch in animal:
- 4 word = word +  $ch$
- 5 print(word)

- $animal = 'cat'$  $\mathbf{1}$
- $word = animal$  $\overline{2}$
- for ch in animal: 3.
- 4 word = word +  $ch$
- 5 print(word)

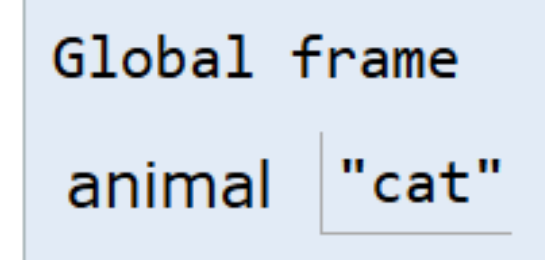
```
animal = 'cat'\mathbf{1}
```

```
word = animal2<sub>1</sub>
```

```
for ch in animal:
3
```

```
word = word + ch
```

```
5 print(word)
```
4

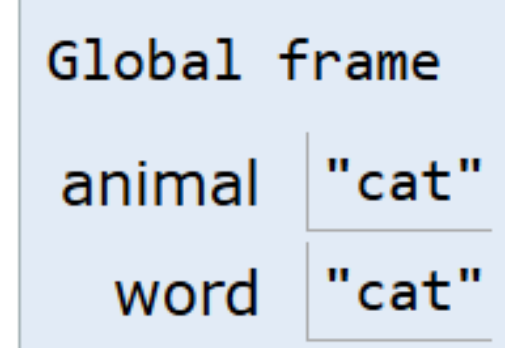

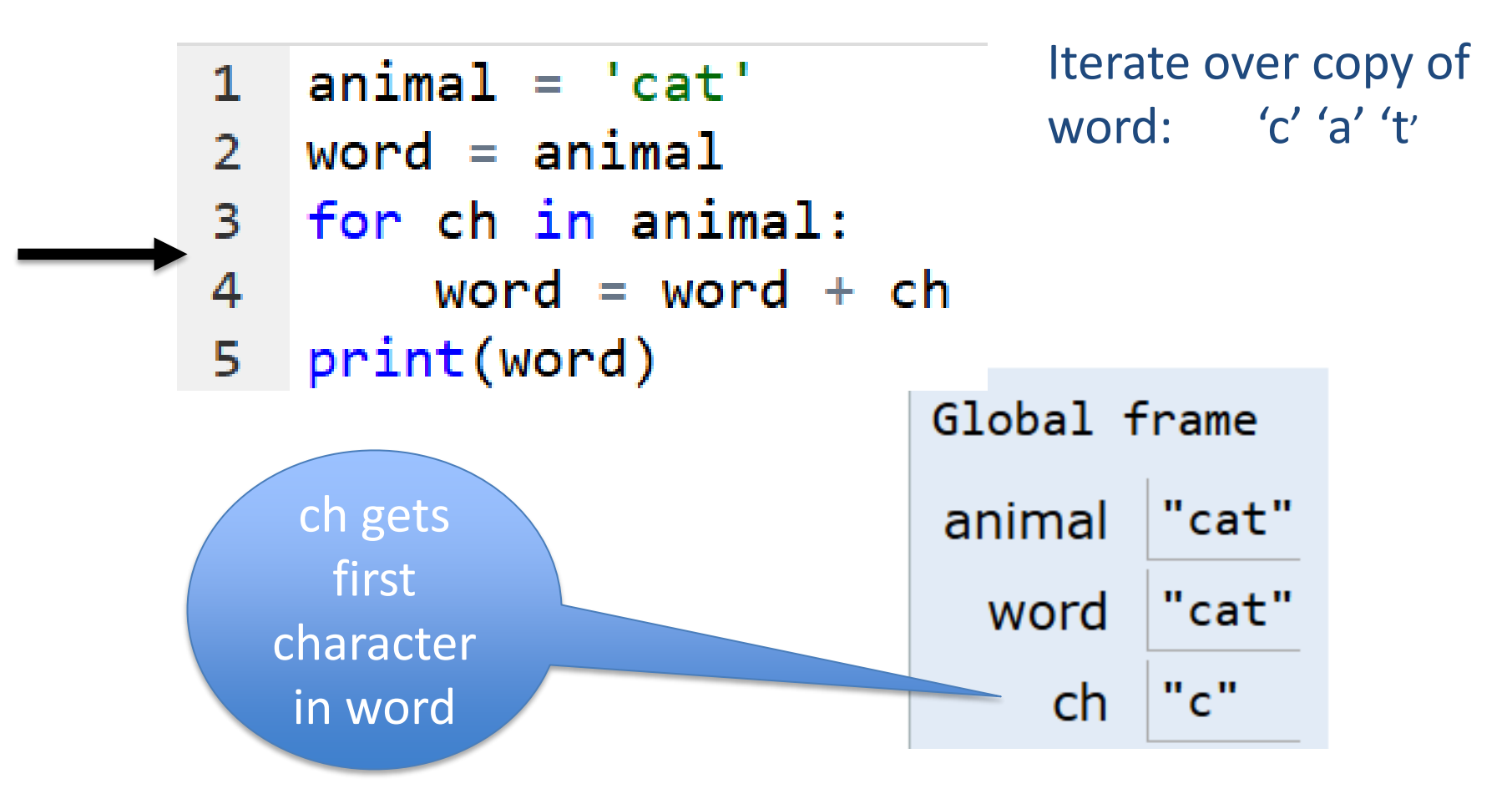

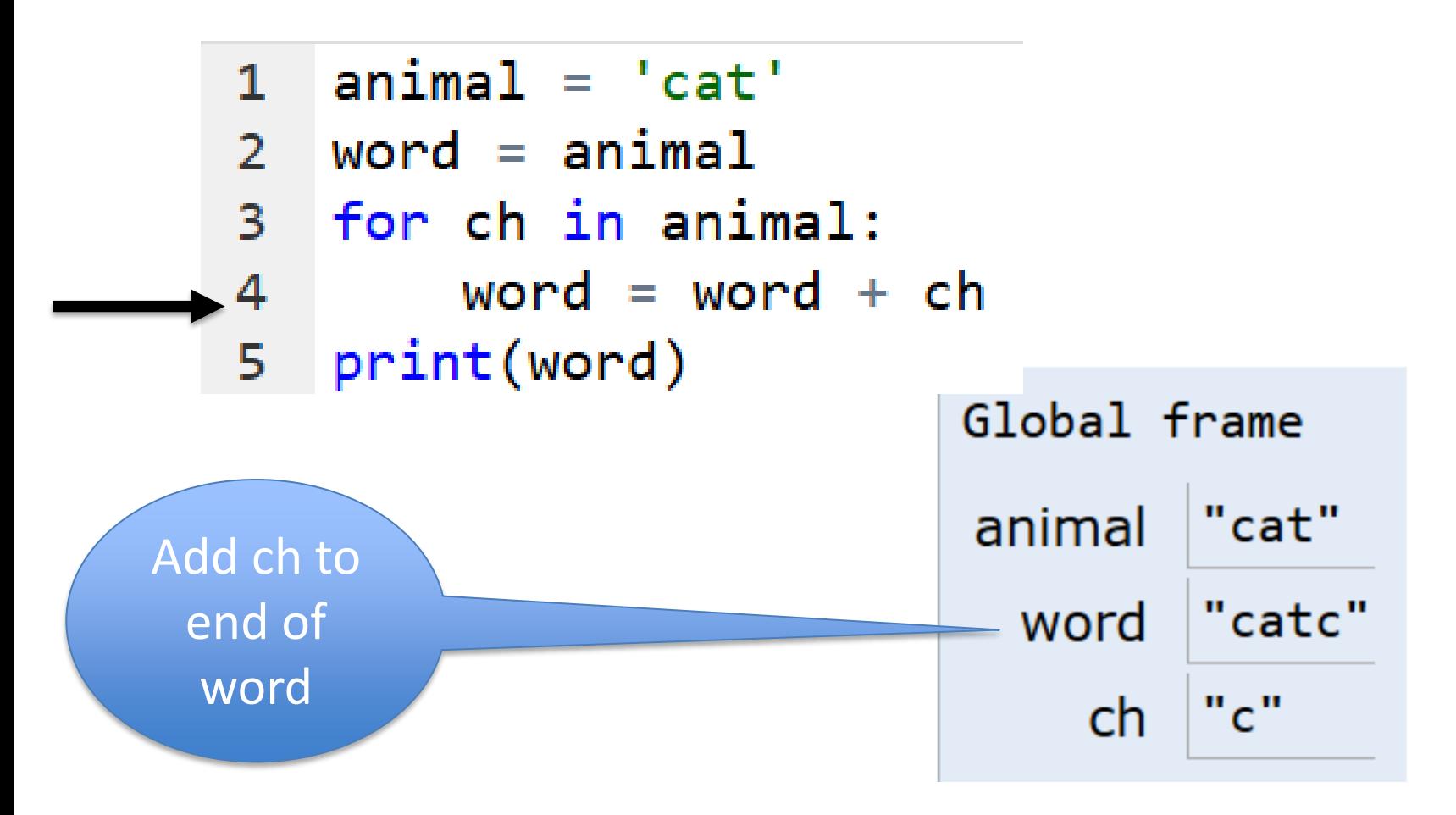

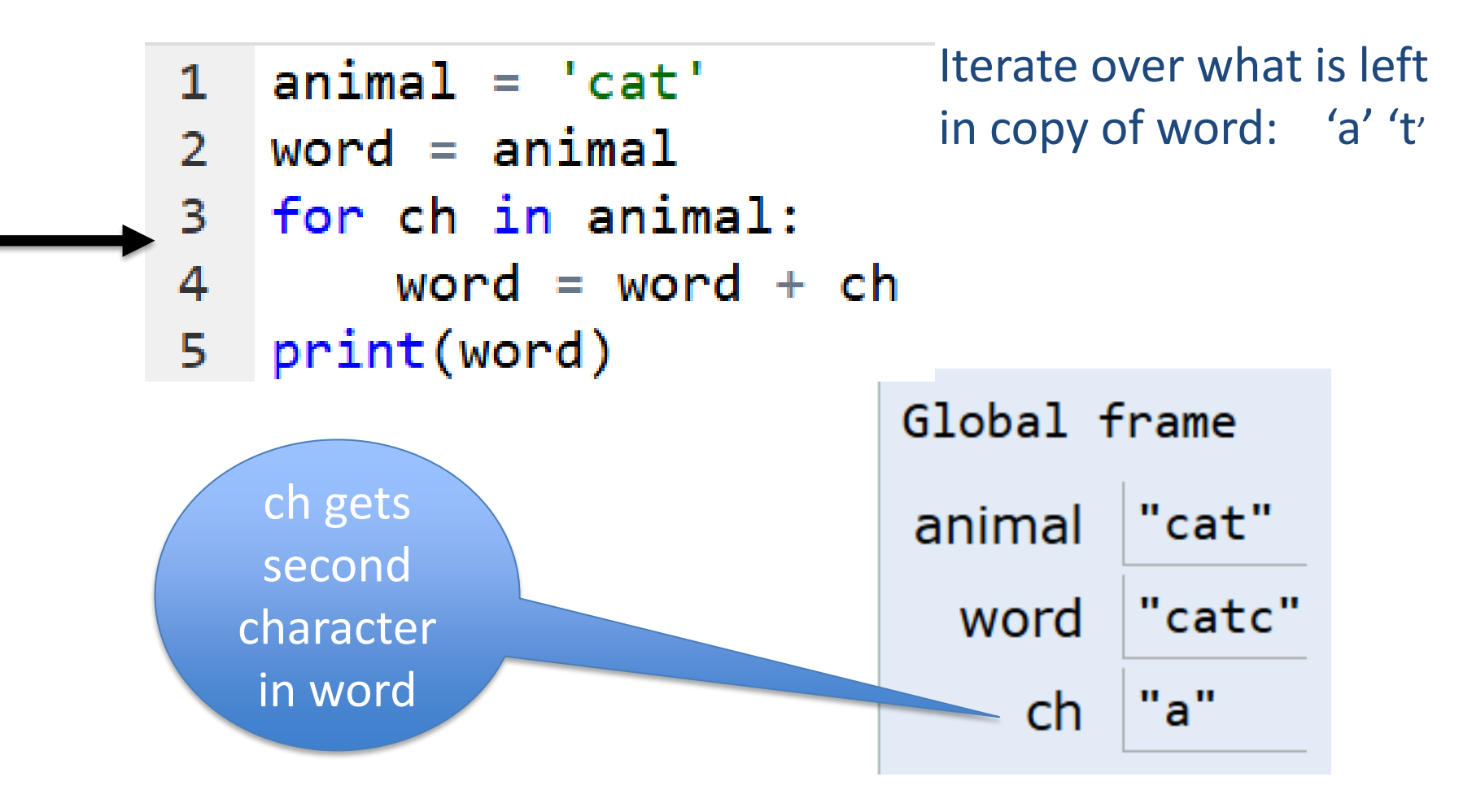

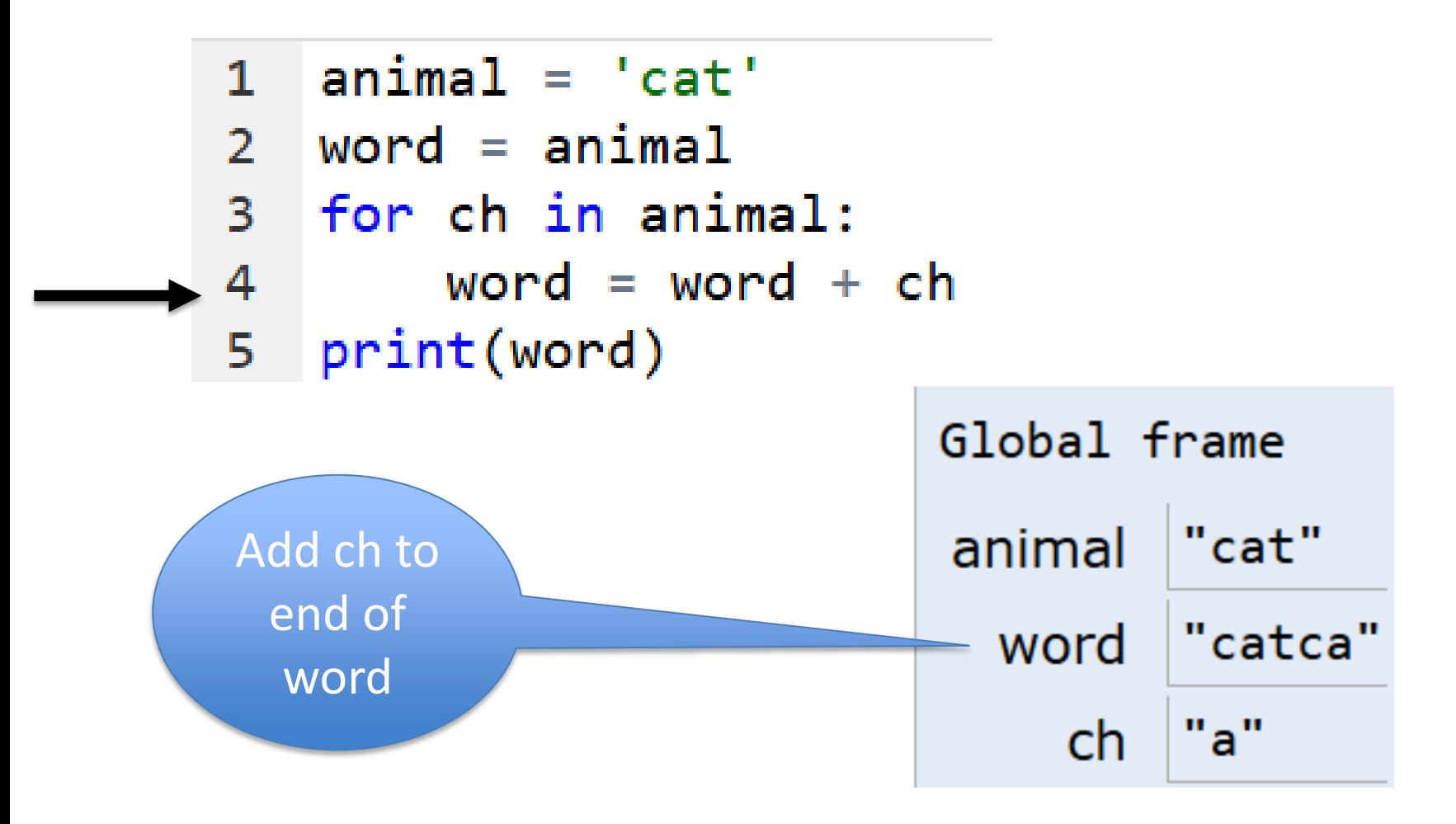

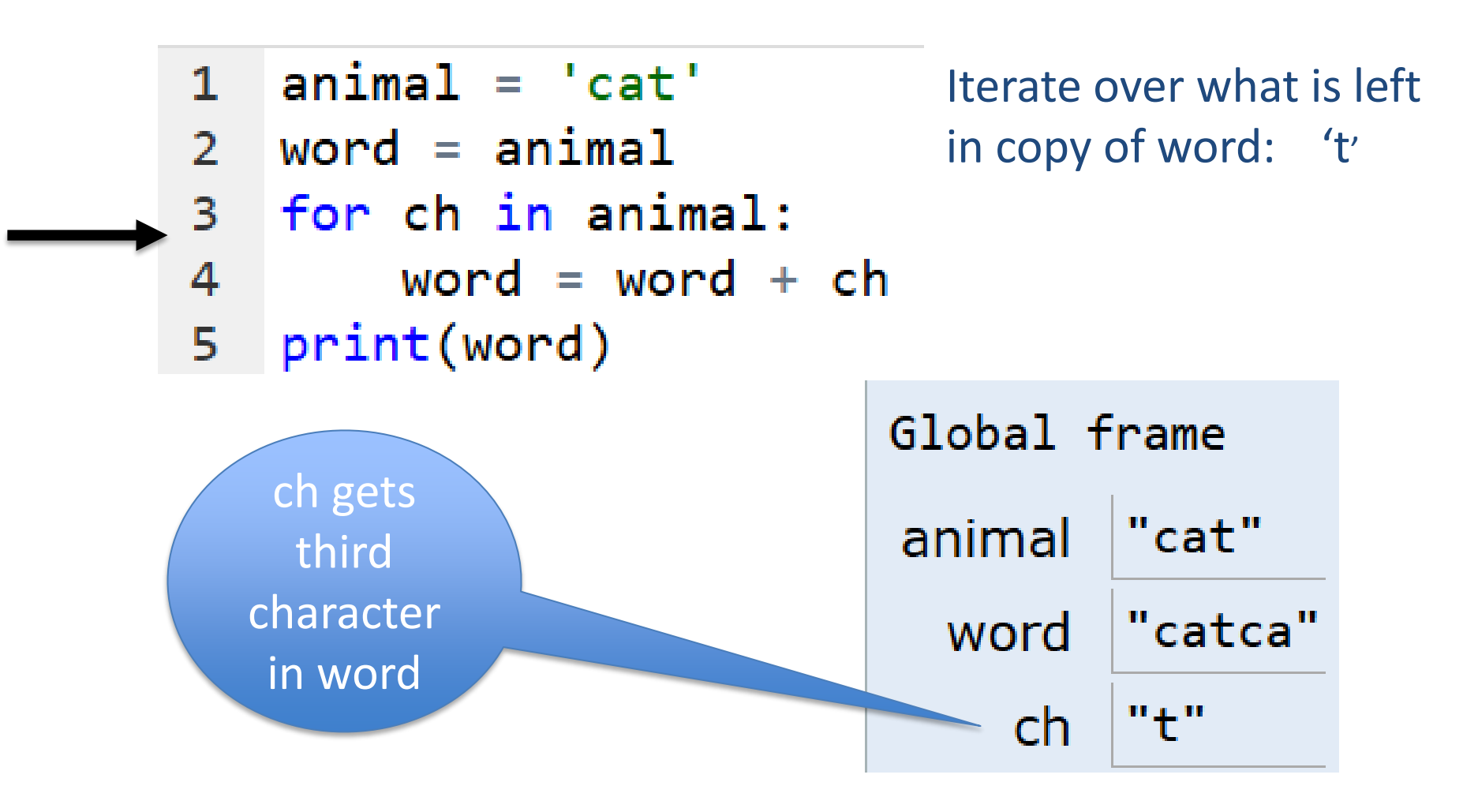

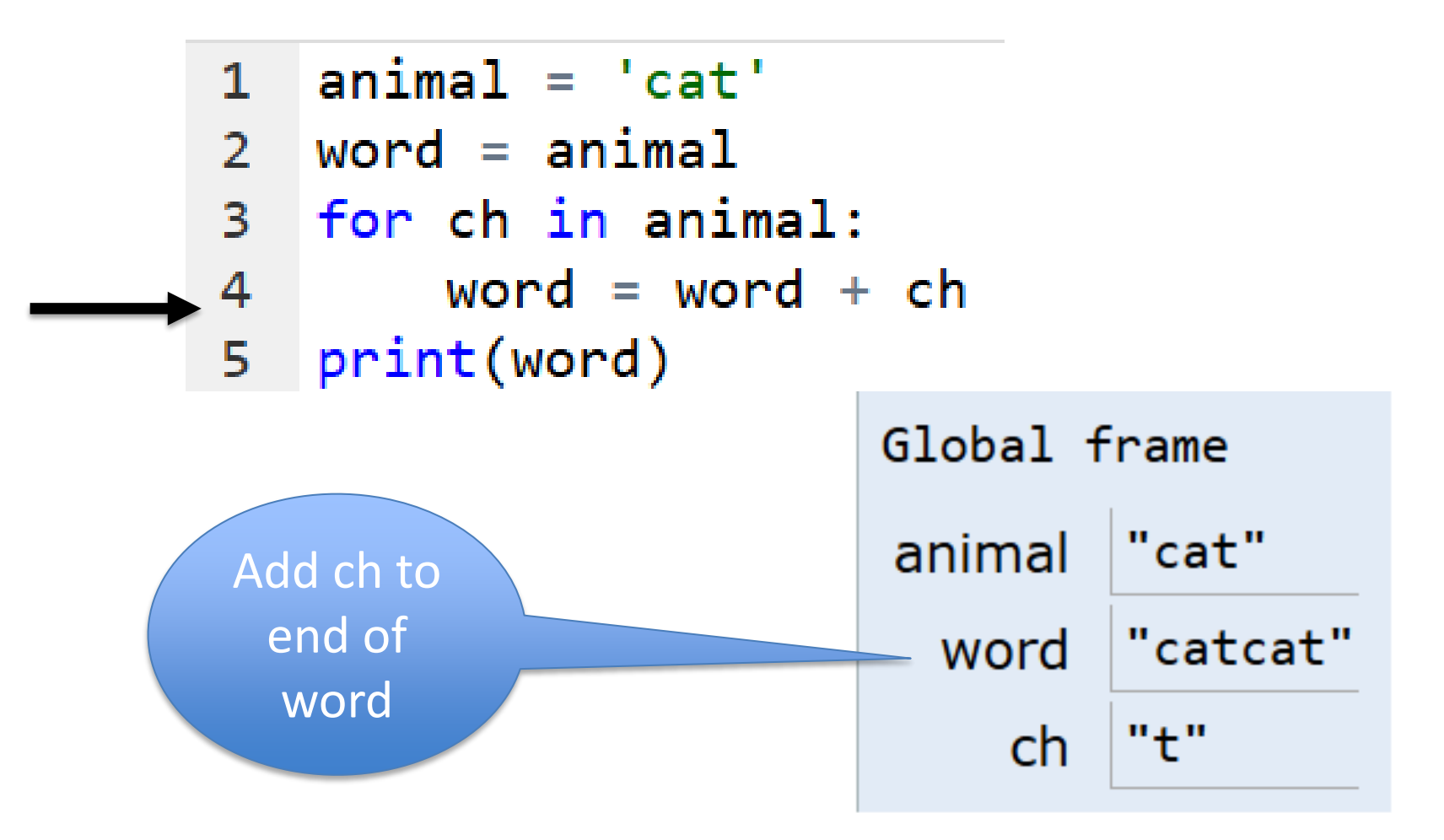

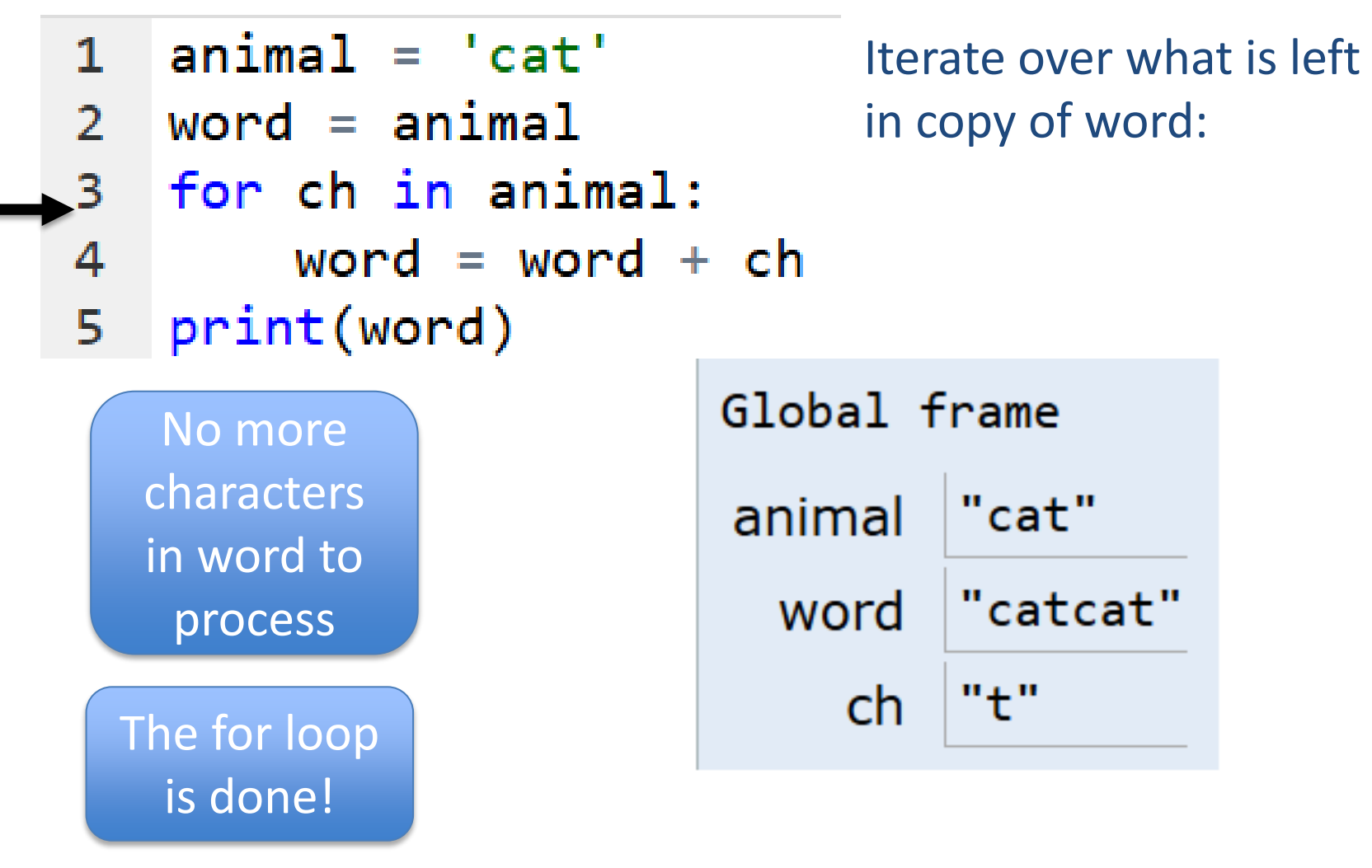

 $animal = 'cat'$  $\mathbf 1$ Print output  $word = animal$  $2^{\circ}$ catcat | for ch in animal:  $\mathbf{3}$ word = word +  $ch$ 4 print(word) 5

Execute code after for loop

# String's split(…)

- **Strings have functions too!**
- **TYPE\_STRING.FUNCTION(PARAMETERS)**
	- "." means apply function to what is on the left
	- **'one fish two fish'.split() returns a list**
	- What did it divide the string by?
		- When no parameter, default whitespace
	- **'one fish, two fish'.split(',')**

# String's split(…)

- **Strings have functions too!**
- **TYPE\_STRING.FUNCTION(PARAMETERS)**
	- "." means apply function to what is on the left
	- **'one fish two fish'.split() returns a list**
	- ['one', 'fish', 'two', 'fish']
	- What did it divide the string by?
		- When no parameter, default whitespace
	- **'one fish, two fish'.split(',')** ['one fish', ' two fish']

# String's join(…)

- **TYPE\_STRING.join(SEQ\_OF\_STRINGS)**
	- Opposite of .split()
	- Creates string from sequence's items separated by the string to the left of join
	- **' '.join(['one','fish','two','fish'])**
	- **'+'.join(['one','fish','two','fish'])**

**'ish'.join(['f','w','d','end'])**

# String's join(…)

- **TYPE\_STRING.join(SEQ\_OF\_STRINGS)**
	- Opposite of .split()
	- Creates string from sequence's items separated by the string to the left of join
	- **' '.join(['one','fish','two','fish'])** 'one fish two fish'
	- **'+'.join(['one','fish','two','fish'])** 'one+fish+two+fish'
	- **'ish'.join(['f','w','d','end'])** 'fishwishdishend'

## More Methods

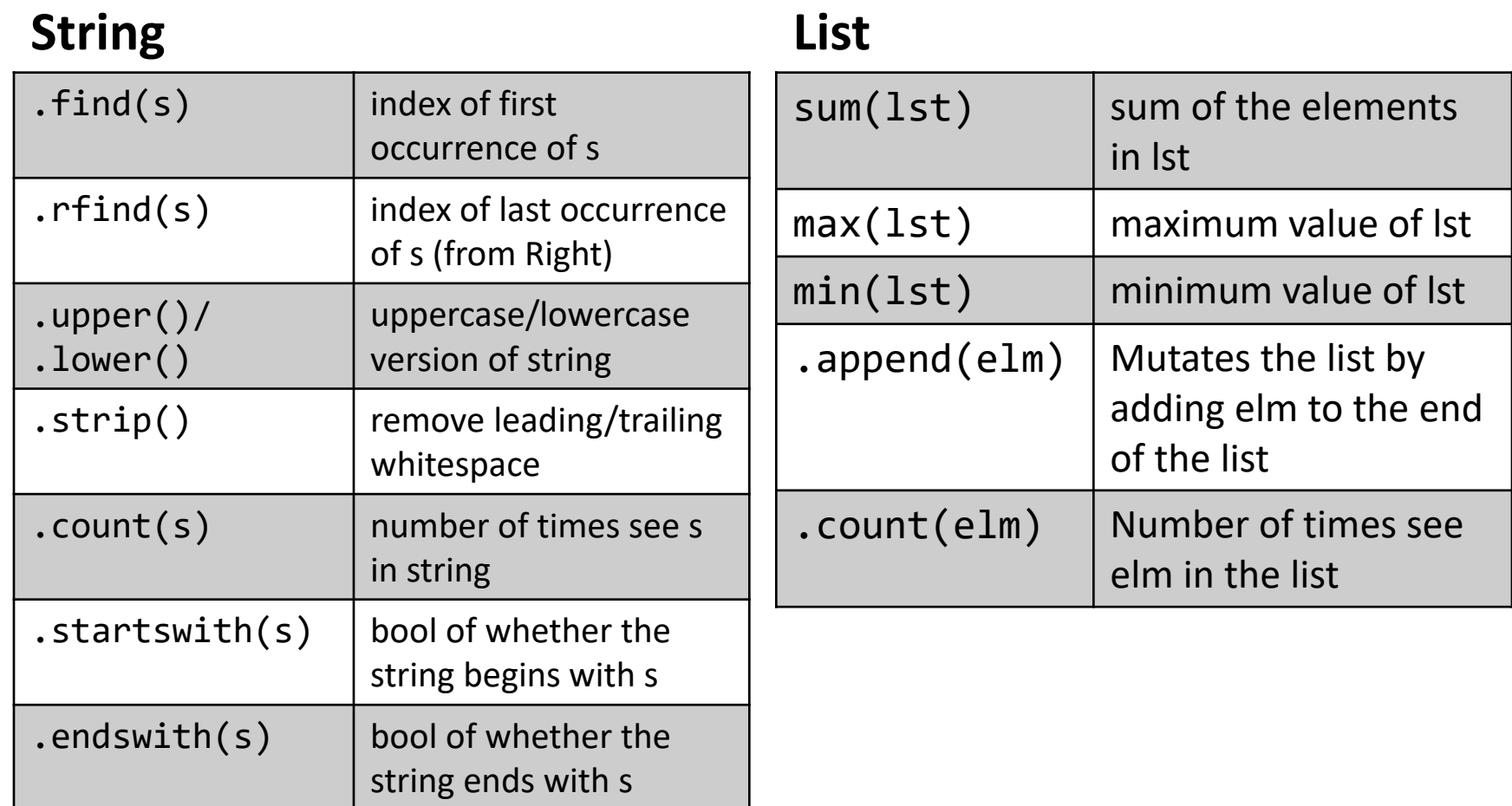

# WOTO-3 – Split and Join http://bit.ly/101s23-0202-3

APT2 out today – Due Feb 9 Do early - practice for exam

#### • **5 problems**

- Write code on paper first good practice!
- Then type in and debug

ReadQuizScore RemoveMiddle ) PortManteau  $\bigcirc$  TotalWeight SentenceLength

One of these uses a loop

### Exam 1 – Feb 7, 2023

Simple

for

loop

- **All lecture/reading topics through today**
	- Topics today at simpler level
		- Loop over list, loop over characters in a string
- **Understand/Study**
	- Reading, lectures
	- Assignment 1, APT-1, (APT-2 helpful, not required)
	- Labs  $0-3$
	- Very Important! Practice writing code on paper
- **Logistics:**
	- Exam in person, in lecture

#### Exam 1 – Feb 7, 2023 (cont)

- **What you should be able to do**
	- Read/trace code
	- Determine output of code segment
	- Write small code segments/function
- **Look at old test questions** 
	- We will look at some in Lab 3
- **Exam 1 is your own work!** 
	- Only bring a pen or a pencil!
	- Do not consult with anyone else.
	- Closed book, no notes, no paper, no calculators
	- See Exam 1 Reference sheet (will be on exam)

#### Python Reference Sheet, is attached to your exam (see link on calendar page, under 2/7)

#### Python Reference Sheet for Compsci 101, Exam 1, Spring 2023

On this page we'll keep track of the Python types, functions, and operators that we've covered in class. You can also review the online Python References for more complete coverage, BUT NOTE there is way more python in the there then we will cover! The reference page below is all you should need to complete the exam.

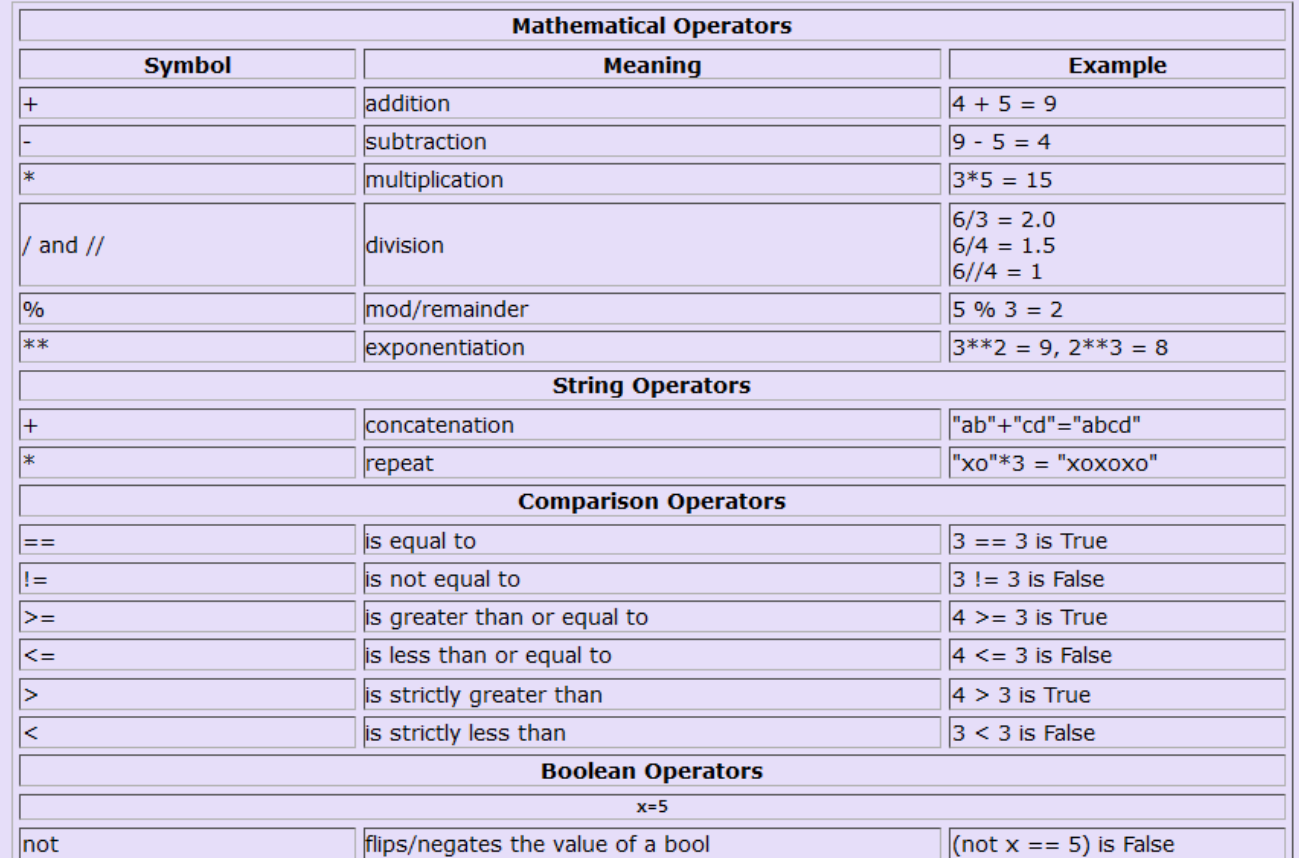